**Microprocessor Programming for Visual Data Display** 

**Py** 

**David Horton** 

 $\ddot{\phantom{0}}$ 

**Honour's Thesis** 

**Department of Physics University of Queensland** 

**1980** 

# Table of Contents

- **1.**  Introduction
- **2.**  Theory
- **3.**  Experiment on Bribie Island
- **4.**  Data: Interpretation **and** Representation
- **5.**  Production of characters
- **6.**  Decoding, Display and Accuracy
- **7.**  Future Developments

Acknowledgements

References

 $\frac{1}{2}$ 

 $\mathbf{r}^{\prime}$ 

Pictorial representation of screen and arrow Appendix 1:<br>character set

Appendix **2:**  Listings of Bribie programs

Appendix **3:**  Listings of Arrow programs

#### CHAPTER 1

#### **INTRODUCTION**

The Bribie cross **radar** is an instrument for measuring the direction and doppler shifts of high frequency radio echoes from the ionosphere. It is complicated in operation and requires some skill on the behalf of the operator to reduce the costs incurred by magnetic tape for recording and computer analysis time, without causing a deterioration in the quality of the recorded data. Control of the system is by a microprocessor, with a visual display unit **(VDU)**  portraying the data in real time to assist the operator in making **the**  appropriate decisions and to check on the status of the system.

The purpose of this project **was** to produce a human recognisable display of useful operating data. Use of special symbols to convey amplitude and phase information has provided improvement over the old systems, a poor resolution display on a storage CRO and a VDU display limited to numerical information.

Further the display may form a basis for more complicated displays, while being a meaningful and useful monitor for the current procedure.

# CHAPTER 2

## **THEORY**

Elec<sup>tion</sup> waves

 $\overline{1}$ 

Consider **an** electromagnetic wave incident on a plasma. If the free electron density is high then the plasna will look like a conductor and hence the wave would not propagate in this plasma but conductor and hence the wave would not propagate in this plasma but<br>rather reflect from it. At the other extreme is a low charge density, like air in a normal room, where all frequencies are able to propagate. **An** electromagnetic wave incident on a plasma of increasing electron density in the direction of the wave normal will be reflected when its frequency equals the so-called critical frequency of the plasma. The critical frequency, ignoring complicating effects The critical frequency,ignoring complicating effects introduced by the presence of a magnetic field or electron collisions, is the electron plasma frequency given by:

**2 2**   $\omega_{z} = N_{z}$  e /M<sub>e</sub> $\mathcal{E}_{z}$ where e=electronic charge,  $N_{\ell}$ =electron density,  $M_{\ell}$ =electron mass and  $\mathcal{E}_{\mathbf{e}}$ =permitivity

| (e/cu, m)<br>N                                                                   | f(Hz)                                                               |  |
|----------------------------------------------------------------------------------|---------------------------------------------------------------------|--|
| 10^8<br>10^9<br>$10 - 10$<br>$10^{\circ}11$<br>$10^{\circ}12$<br>$10^{\circ}$ 13 | 90K<br>$\mathcal{R}$ K $\mathcal{R}$<br>900K<br>2.8M<br>9.0M<br>28M |  |
|                                                                                  |                                                                     |  |

Table 2-1 Electron plasna frequency variation with electron density.

In the ionosphere we find a generally gradual variation in the electron density with height (see Fig  $2-1$ ). If we propagate a particular frequency towards the ionosphere, **we** will get a reflection from the region where the electron density reaches the critical value. Due to variations in the electron density horizontally the contours of equal electron density (isoionic contours) may be tilted to the horizontal. It is possible to show that an equivalent reflection surface similar in shape to the isoionic contours may be constructed (Whitehead **PhD** thesis). Now if the radio wave is in the form of a **beam** and is pointed in a direction *so* as to strike this reflecting beam and is pointed in a direction so as to strike this reflecting<br>surface at right-angles then we will receive an echo from that surface at right-angles then we will receive an echo from that<br>particular direction. From many measurements of this type it is particular direction. From many measurements of possible to deduce the form of the reflecting surface.

The ionosphere is classified into regions depending on height and electron density. The lowest region, the D-region extends from a The lowest region, the D-region extends from a height of about 40kms to about 90kms. Electron densities are from about a maximium of  $10^{\circ}10$  electrons per cubic metre down to about  $10^{\circ}8$  $e/cu$  m. In the height range 90kms to 160 kms is the middle (E) region with variations in electron density from  $10^{\circ}10$  to  $2\times10^{\circ}11$  e/cu m. The upper levels (F-regions) have densities from  $10^{\circ}11$  to  $2x10^{\circ}13$  e/cu m and extend from 160kms to around 800kms where it becomes the magnetosphere (extending to several Earth radii). In the current experiment, the range of frequencies used are 2-6MHz, so , from Table 2-1, the E and F regions are being investigated. with variations in elect<br>upper levels (F-regions)<br>and extend from 160km<br>magnetosphere (extending<br>experiment, the range<br>2-1, the E and F regions<br>Neutral gas waves

In the ionosphere the majority of particles are neutral. Waves of various types may propagate in this neutral gas, eg sound waves. Any class of waves for which the major restoring force arises not from the pressure variation, but from the buoyancy forces under gravity are known as internal gravity waves. Their density and pressure amplitude is proportional to

 $\exp$  (z/2H) sin (wt-K,R) where **H** is the scale height

Ihe wave energy of internal gravity waves, if imperfectly reflected from the mesosphere (heights 50-80km) can lead to horizontal ducted waves in the ionosphere (Hines 1960).

**The** neutral gas waves have various effects on the ionisation. In the simplest situation, the neutral gas motions carry the ions and electrons with them, so that changes in the electron density reflect exactly the changes in air density. The Earth's magnetic field has a marked effect on the ionisation motion and in the F-region restricts it to motion along the field lines. Changes in air density may also effect changes in ionisation production. One way or another the effect changes in ionisation production. ionisation distribution reflects the form of the internal gravity wave.

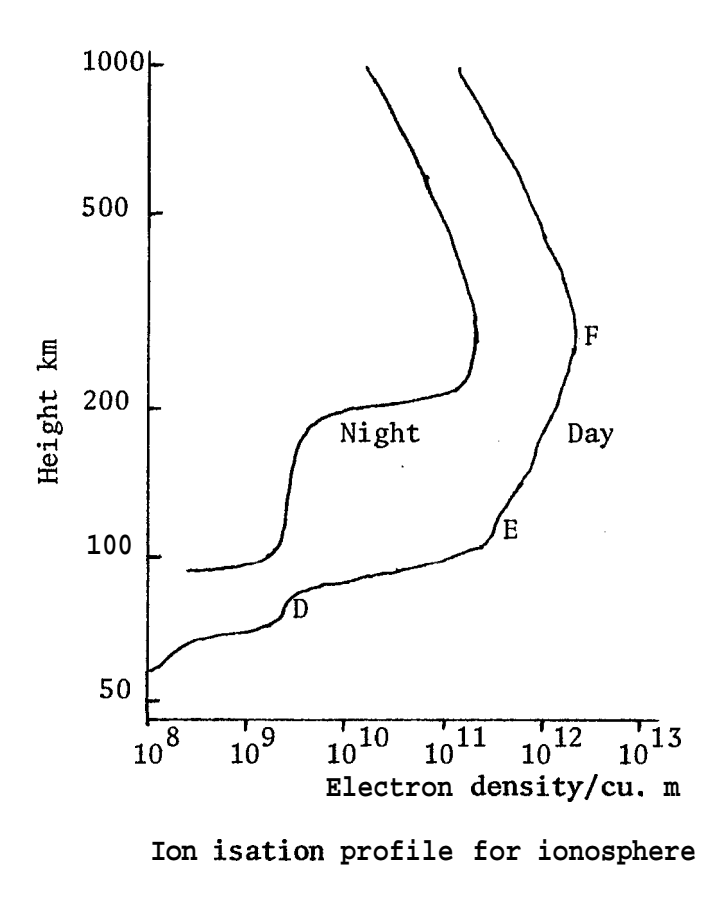

**Fig 2-1** 

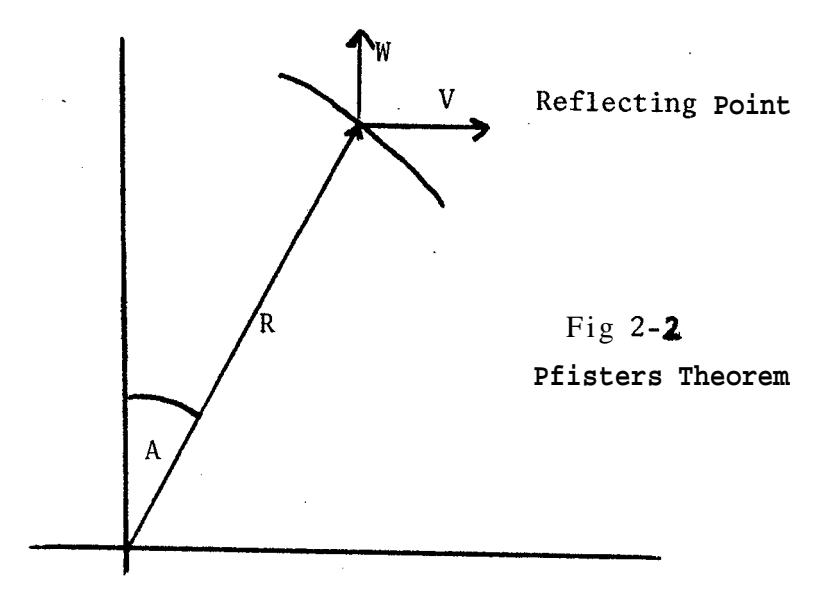

One important interaction occurs in the E-region. Associated winds can lead to vertical converging movement of ions and electrons giving rise to the formation of thin layers of ionisation (mitehead 1960). Instabilities in the plasna also arise from gradients in fields passing through the plasna (gravitational, magnetic and electric). *So* it can be seen that reflections from the ionosphere need not appear simple.

# ation of Ionisation Structure

'Ib observe these structures, a useful theorem due to Pfister(1970) is described. Suppose we have a reflection point in a one dimensional reflecting surface in the ionosphere at a radial distance, R, at an angle, **A,** to the vertical moving with velocity V in the horizontal direction and vertically with velocity W (see Fig 2-2). It can be seen fairly easily that the rate of change of the radial distance or more generally phase range is given by:

$$
dR/dt = V \sin A + W \cos A
$$

This expression allows for the motion of the reflecting point along the reflecting surface. **So** if several measurements of  $dR/dt$  and **A** are taken, we can plot out the motion of the reflecting point, be it a wave, cloud or other irregularity.

Obviously the reflecting surface is not one dimensional. Obviously the reflecting surface is not one dimensional.<br>Generalising the above, we expand the angle **A** into its N-S component, Generalising the above, we expand the angle A into its N-S component,<br>N, and its EW component, E, with velocity components v and w. It can be shown that in the small angle approximation  $(1) > A > N$ , E) that

 $dR/dt = Nv + Ew + W$ 

This is a practical statement of Pfisters theorem given by Brownlie,Dryburgh and Whitehead (1973).

## **CHAPTER 3**

## EXPERIMENT AT BRIBIE ISLAND

In this chapter, instrumentation of the pencil **beam** radar on Bribie Island will **be** discussed. Transmitter and receiver aerials are arranged as two 10 element lines forming a cross, with the receivers oriented North-south. By transmitting and receiving at an angle to By transmitting and receiving at an angle to the vertical in two planes with a beam width of about **4** degrees, a small region of the **sky** is observed (see Fig 3-1).

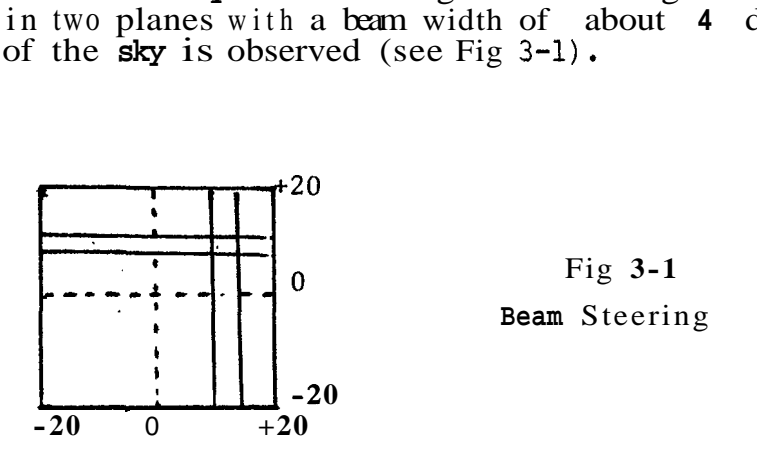

The method of directing the beam in a particular direction is achieved by appropriate **phase** changes of the ten transmitters and of the ten local oscillators in the receivers. In turn, the phase changes are produced digitally by dividing down a higher frequency square wave. The twenty phase changes are read from a memory containing the digital beam direction (Brownlie 1973). Using six bit words for the beam control word, there can be a beam increment of  $1/64$ <br>of the total angular range. Depending on the scan type used, the the total angular range. Depending on the scan type used, the current system will **look** at either 10 or 11 directions in each plane yielding either 100 or 121 data sets for a scan. Vertical heights can be seen (Fig 3-2) **to** be determined **from** the travel the of the pulses be se<br>ie.

 $H = c$ . travel time/2 (travel time of order 2mS)

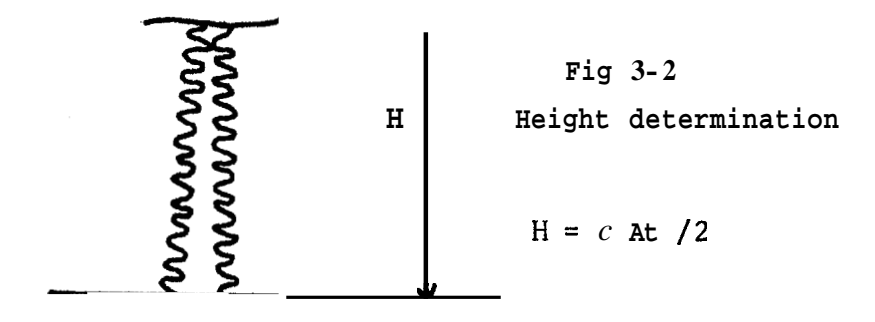

In order that echoes from both the E-region and F-region may be observed simultaneously, tm identical recording systems operate with different receiver time delays and widths (gates 1 and **2).** The maximium signal received during a gate is fed to an analogue to digital converter *(AX).* Here the input is determined to be one of **<sup>64</sup> (2^6)** voltages derived from a reference voltage. Within a scan this reference voltage is constant, but if during the scan the maximium echo becomes too large or **too** small then the reference voltage is increased or decreased for the next scan. This is done using a digital to analogue converter (DAC) with a six bit number to specify the fraction of another reference voltage, which will be **used as the**  reference for the next scan. This automatic reference voltage system (ARV) allows about 2 digit (Log **64** = 1.8) data to be collected over a three decade range (Log **4096=3.6),** thus giving an expanded dynamic range.

The maximiurn **echo** received during the gate is recorded on magnetic tape and used to drive the **VDU** display. 'Ihe transmitter radiates an approximately gaussian pulse 60 microseconds long. If two or more echoes are received within a gate, only the larger is recorded. However if the echoes are for different durations, first one then the others are recorded. Since the actual height of the peak echo is also recorded, subsequent data analysis can recover each echo separately. If this does not provide sufficient resolution, data sampling at intervals throughout the gate is possible, but this fast data recording is expensive in time and money and is only imprtant for special recordings.

Suppose there is a reflecting point at some **phase** Range R, it is of interest when trying to follow the motions of the reflecting point to know how fast the range changes with time (see Pfisters theorem) . If **we** define the phase (Ph) of the return **RE'** signal with respect to an internal **RF** signal (see Fig **3-3),** then the rate of change of range is related to the rate of phase by:

**40**   $dR/dt = L(RF)/2$  dPh/dt where  $L(RF)$  is the wavelength of the RF being used (of order 100m)

In practice dPh/dt is determined by measuring Ph in consecutive scans separated by time dt which is of order 1 second. Two components of the return pulse are recorded, those in phase with the internal RF of the return pulse are recorded, those in phase with the internal  $\bf{w}$  signal and those 90 degrees out of phase with it (quadrature component). Unless the phase changes by more than  $\bf{\hat{w}}$ , corresponding to the reflecting point moving more than a quarter of the **RF'**  wavelength, then dPh/dt can be approximated unambiguously. These two components **can** then be transformed to polar coordinates giving the amplitude and phase of the reflection.

It is too complicated, with the available microprocessor power, to calculate the rates of change of phase of the echoes which might be present. This must be estimated by the operator. The purpose of this project was to provide the operator with a display which wuld allow him to make this judgement.

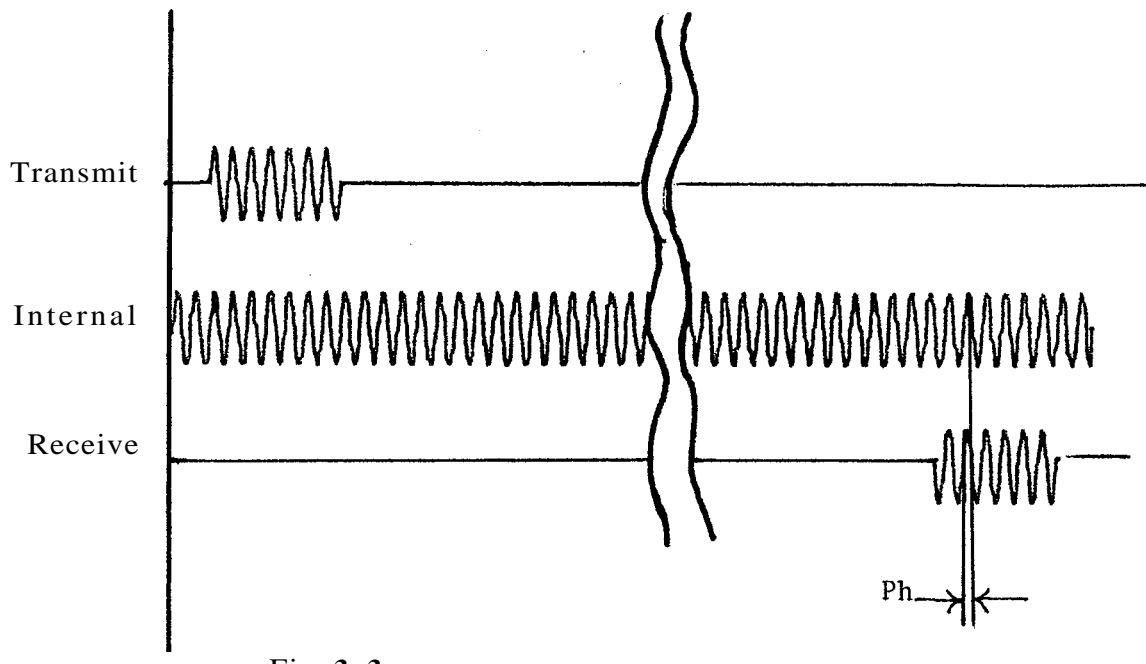

Fig **3-3** 

Phase difference between transmit and receive pulse

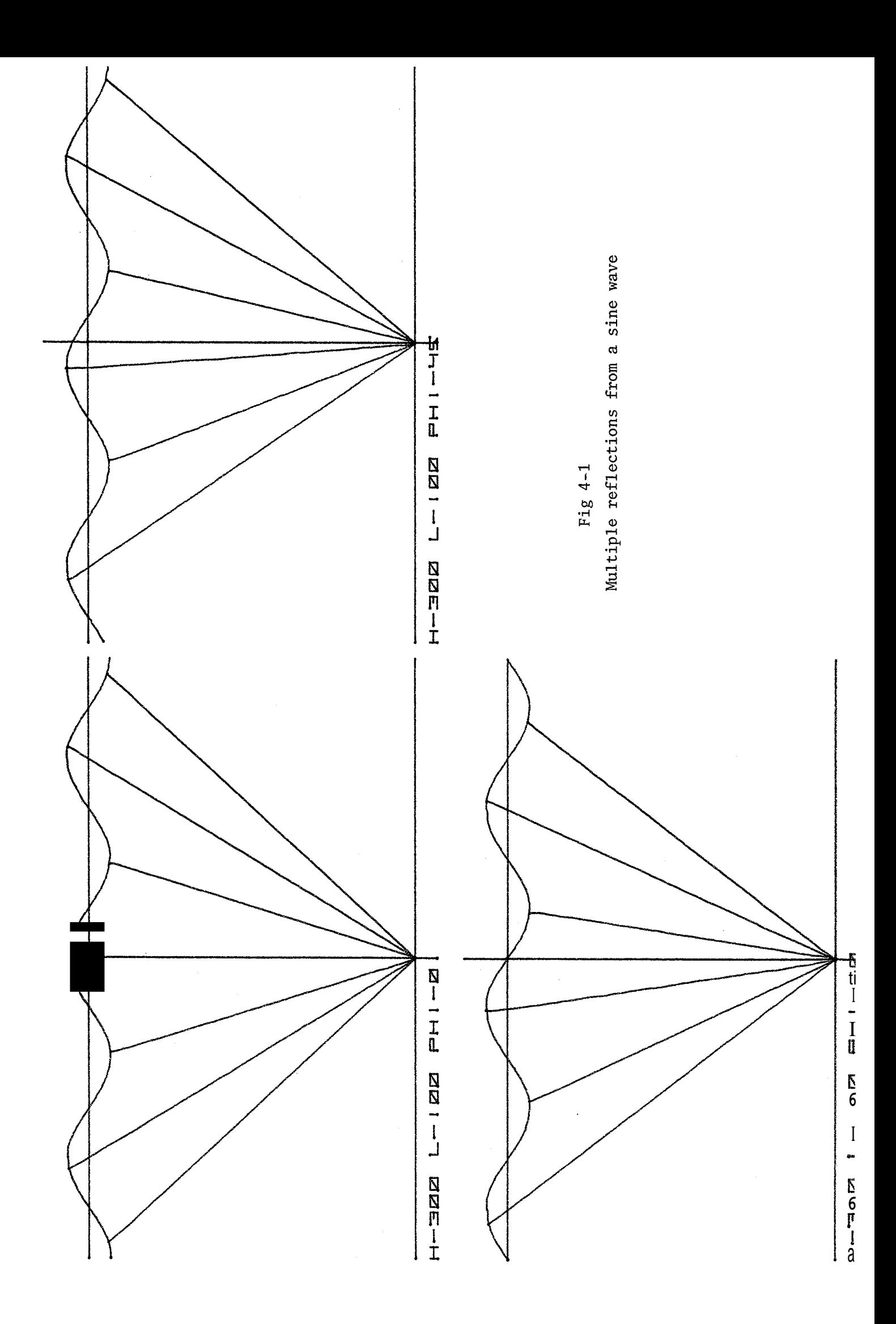

## *CHAPTER* 4

#### DATA: INTERPRETATION *AM)* REPRESENTATION

It was shown in the previous chapter that the rate of change of phase range could be monitored by knowledge of the phase of the reflection. From Fourier analysis, it can be shown that for a sinusoidal signal, sampling to avoid ambiguity must be done faster than a rate giving half wavelength changes between scans. In practice however, the slowest scan rate possible gives maximium efficiency in data storage and processing. With the **VDU** display an ambiguous phase change will appear as a half rotation of the phasor arrow. *So* with this phase information, and amplitude information, the operator can increase the sampling rate by decreasing the time between **scan** or changing to a mode where several scans are taken in rapid succession followed by **a** longer wait. This gives accurate measurements of  $dR/dt$ at more discrete times, but doesn't produce the huge volwne of data that continuous scanning at this rate muld produce.

Reflections from the reflecting surface are not as simple as from a flat plane directly overhead. Complications can arise from wavelike structures passing overhead causing the reflecting surface to be tilted and hence the reflection appearing off-vertical. The presence of thin clouds of high ionisation (sporadic-E) which reflect the **beam**  also give rise to reflection points which may be off-vertical. Multiple reflections **also** may arise from other sections of a wavelike structure as shown in Fig 4-1. *An* added feature that can occur if the the second gate is looking at a high altitude is a second hop reflection, resulting from an intermediate reflection from the ground as shown in Fig 4-2.

Reflection points appear on the **VDU** display as clump of larger amplitude arrows which stand out from the smaller amplitude noise. mere is almost always such a collection in the centre of the display corresponding to a reflecting point almost directly overhead. **An**  earlier **VDU** display which displayed a matrix of one or two digit numbers gave this impression when the second digit appeared. Having noticed a **(new)** reflection point, the phase information allows the sampling rate to be adjusted. In addition, signal strength in the gates is represented by displaying the automatic reference voltages for each gate.

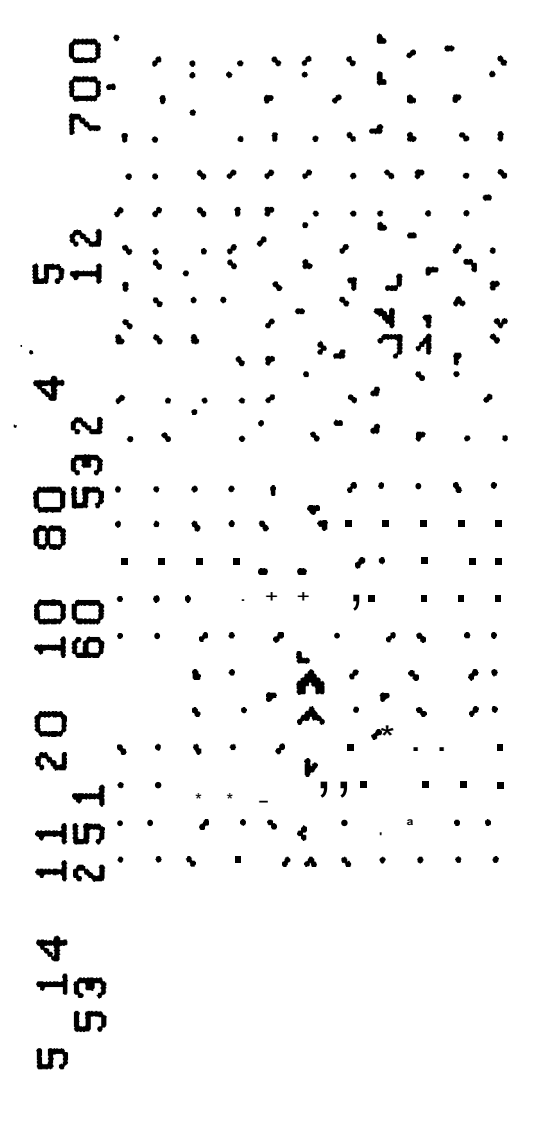

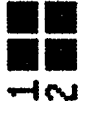

showing off-centre reflection point Fig 4-3(a) VDU display

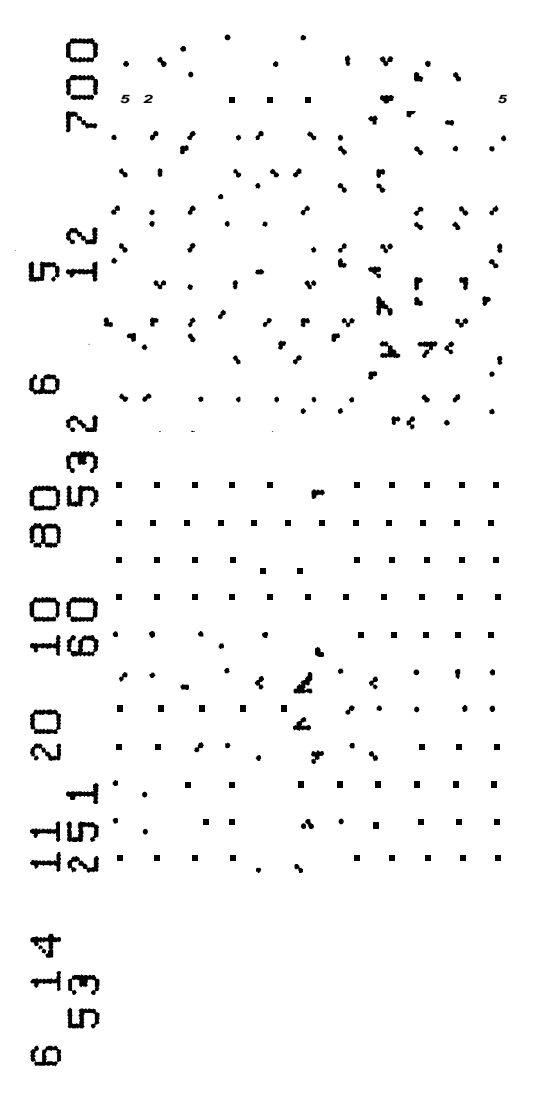

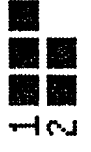

showing changes in phase and ARVs Fig 4-3 VDU display

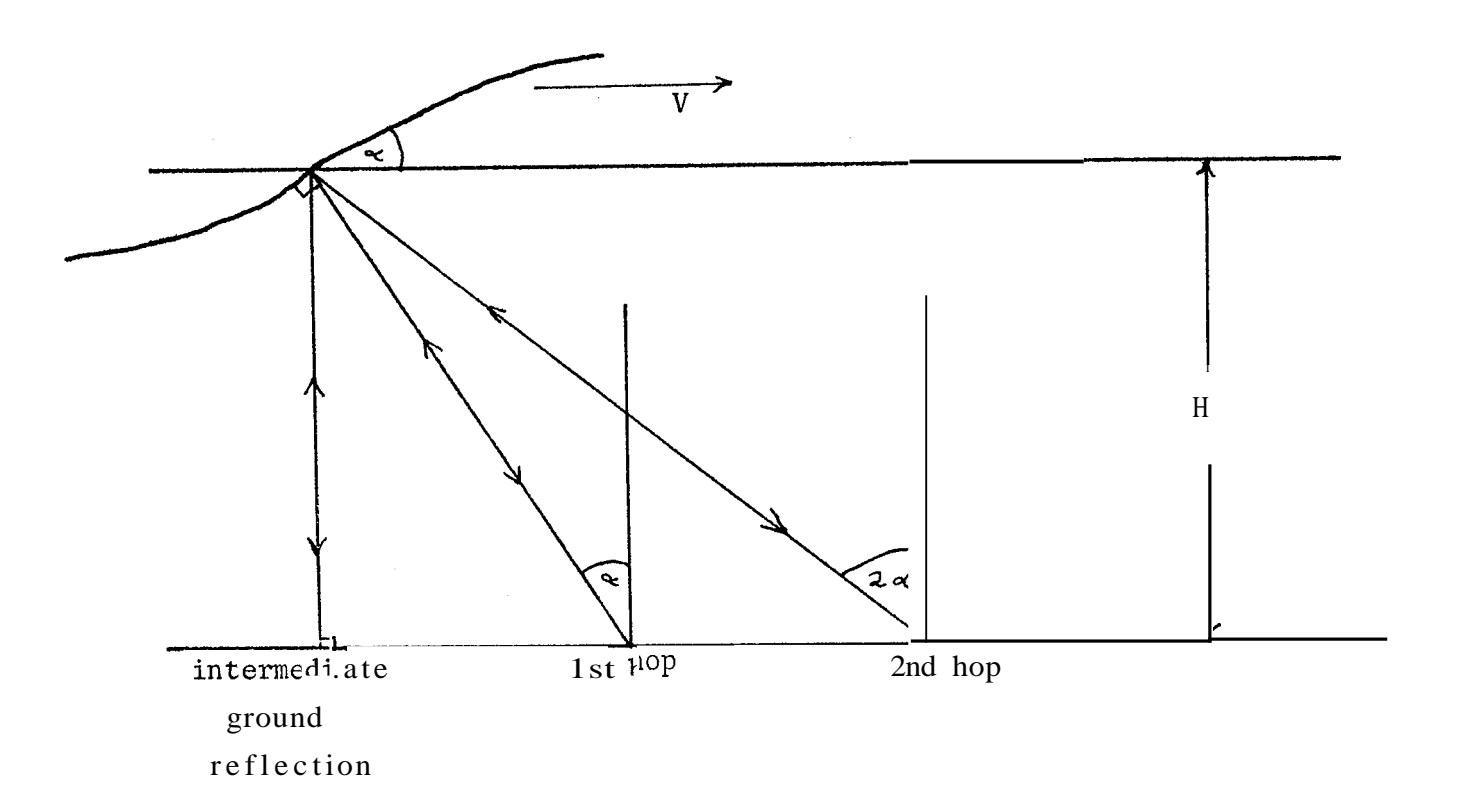

Fig 4-2 First and second hop reflections

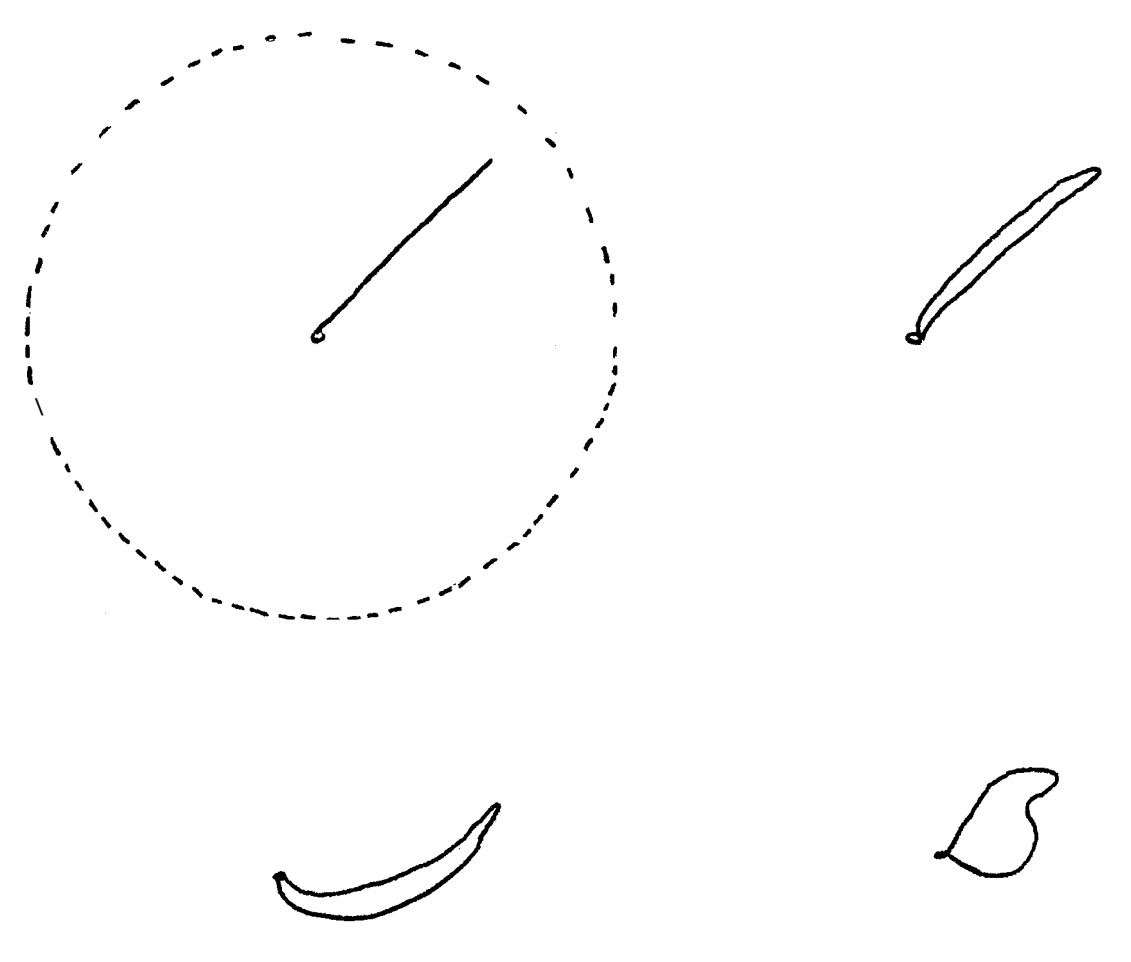

Fig 4-4 Various shapes of phasors

#### **DATA: INTERPRETATION** *AND* REPRESENTATION Page **4-2**

An analogue CRO display of the two phase components is available the system and provides exceptional resolution of the in the system and provides exceptional resolution of the inphase-quadrature cmponent relationship. (This is more complicated than the straight line assumed in the **VDU** display). fie various shapes of the phasor on the oscilloscope (Fig **4-4)** can provide additional information. Since the beam is steered very rapidly ( additional information. Since the beam is steered very rapidly (<br>greater than 100 directions per second), to display all the information would require a matrix of oscilloscopes and would be redundant anyway since the operator could not absorb the information. There is however a period between the complete scans of the sky when the beam is pointed in one direction while the last scan is processed. With operator control the beam is pointed at an interesting structure and the shape of the phasor interpreted. To enable the beam to be directed towards a structure deemed interesting by the **VDU** display, a mechanism for displaying the current interscan beam position on the **VDU** was developed. fie mechanism used was dependent on a feature of the **MC6845 CW** controller (see chap *5),* which **was** the ability to place a flashing cursor at any character position on the screen. fie cursor **used** was a thin line in the centre of a character, which **was** made to flash over the position of the nearest phasor display arrow of gate one. with this combination of phasor display and cursor the'beam can be accurately directed to the structure.

Numerical information that is also of use, like the starting position and widths of the gates  $(1, 2)$  and the enveloping main gate) are written on the screen **along** with the time,date and the numerical settings of the ARVs. Other information is recorded and not displayed *(eg* the heights of the reflection), but possible options are discussed in chapter 7.

'Ihe most useful feature of the **VDU** display is that the rate of change of phase between samples can be determined, allowing the sampling rate to be set to an optimium without fear of aliasing. It also provides an immediate indication of major echoes and the absence of significant echoes. The old numerical **VDU** display could display the same information, but could not be read so easily. (Remember that there is typically only one second before the display changes).

### $CHAPTER$  5

## PRODUCTION OF CHARACTERS

*As* the M6800 microprocessor series are 8-bit byte machines it is easiest to allow peripherals to use 8 bits or less (a normal ASCII character requires 7 for example). Using 8 bits **we** can represent up to 256 characters (2^8). It was then decided that to represent **both**  amplitude and phase information in a character set a resolution of 16 directions and 15 amplitudes would be a good compromise. The  $16$ directions and 15 amplitudes would be a good compromise. The 16 remaining characters are allotted to book-keeping purposes (the digits 0–9, space, block (for use in a level meter display), question mark as an error and asterix, hyphen and full stop (see appendix 1)).

**Tb** make the video display program run as quickly as possible the character set was ordered in such a way that the four lower bits specified the 16 angles ( $\emptyset$ = $E$ ,  $\beta$ =NNE etc) increasing in 22.5 degree steps to 15 (= 1111 binary). Similarly amplitudes are increased from 0 to 14 in the higher bits. (See appendix  $\hat{1}$ , where low order bits are plotted on  $x-axis$  and high order bits on  $Y-axis$ . Using the three basis directions, **(N,NE,NNE),** the camplete set of 16 directions can be obtained by reflection as shown in Table 5-1.

Using the transformations in Table  $5-1$  we can reduce the number of characters to be made from 256 to 61  $(45+16)$ .

In order to speed up the choice of the final character set and to reduce the probability of errors ( with 256x64 dots to consider) and to correct them when they do occur, several programs to manipulate arrow characters have been written for the department's PDP-11. Listings of these can be found in appendix three. Facilities provided Listings of these can be found in appendix three. Facilities provided<br>are character inputing, editing, representation on terminal or plotter, coding described above and conversion to and from binary form for transfers to ROM.

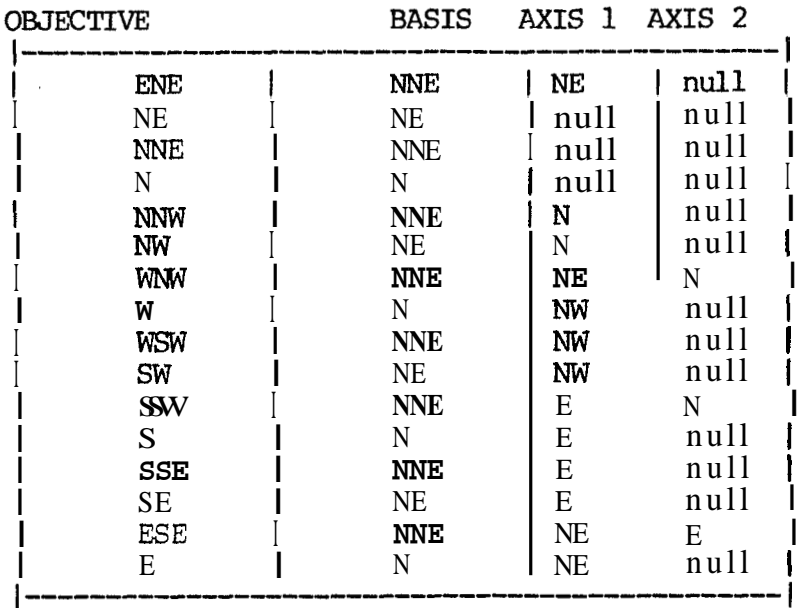

## Table 5-1

To input characters one line of 0's and 1's is typed for each line of the character e.g. 00001000 indicates the first line of the amplitude zero north arrow. characters are input either one by one in the editor or all at once in the general main program. ?he only non-obvious feature about this program is that 16 North then 16 North-East then 16 Nor-Nor-East arrows must be entered so that the coding program knows where each is.

Editing is performed in whole characters only and used in conjunction with the terminal. display routine allows reflection in **axes,** copying swapping and inputing of characters. **Tb** allow the reduction algorithm, an automated version of the editor was written. Plotting can be done in two ways, either character by character or automatically from a "plot" file which has a particular format. **An** example of #is is shown in Appendix 1, where the plot file **was** also automatically generated.

Since the read only memory was to be used in the video display circuit, a transfer had to be made from the pDPll to Dr. Hainsworths' M6800 which has an EPM programmer as a peripheral. Because the characters were stored internally as ASCII encoded binary numbers (by fortran) it was trivial to create a proper binary file which could be copied onto paper tape for the transfer.

In all, this collection of programs provided a useful tool for developing the characters without becoming too unwieldy to use, as can be seen by the inclusion of several character plots.

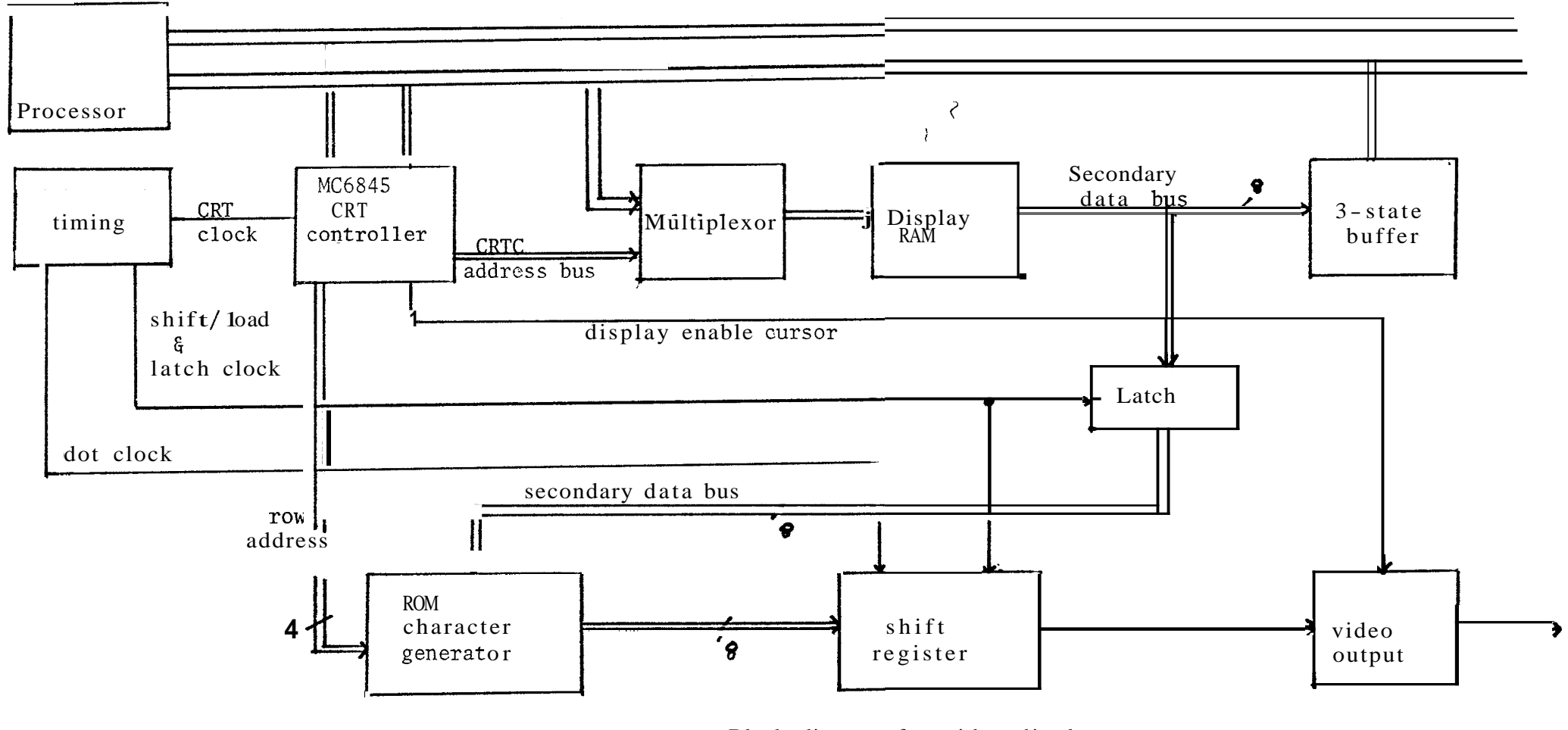

Fig 5-1 Block diagram for video display

Characters displayed on the screen are handled by a memory map system centered around a MOTOROLA MC6845 CRT controller. A map system centered around a MOTOROLA MC6845 CRT controller. A block diagram is shown in fig 5–1. The circuit has been modified to allow square 8x8 characters and 1K memory etc. The video to allow square 8x8 characters and 1K memory etc. The video output of fig 1 is mixed with t horizontal and vertical sync pulses from the Crrrc to provide a signal for the **Tv's** video amplifier .

**Tb** the microprocessor the memory map consists of the  $control$ -register (pointer) and the data register of the CRIC itself and IK of random access memory. This 1K of memory appears as normal memory to the processor because the **CRTC** and processor addresses are muliplexed with the processor given priority.

In operation each line of points on the screen is accessed once per screen refresh, so if **we** take a particular line, the points are accessed in order shown in fig 5-2. i.e. the order the dots are clocked out of the shift register to the video output is along the top line of first character then top line of second till last character on line then the second lines of each char on line. Every dot that is input to the video output (see figl) has been clocked out of the 8-bit shift register (plus the space as shown in Fig-2 ) by the dot clock which currently runs at 8.3 MHz. Each row which is loaded into the shift register is specified **by**  the particular character and the particular row of the character. This specifies one of the  $256$  (no of characters) x 8(lines per character) bytes in the character generator **ROM.** Row addressing is handled directly by the CRTC. The character to be output is selected on the CRIC address bus (not necessarily the same as seen by the processor) **and** the byte from the display RAM is directed to and held by the one byte latch. The full circuit description and the chip description of the CRIC can be found in the references.

One of the advantages of using the  $6845$  system is that most<br>the features are controlled by software eg. number of of the features are controlled by software eg. characters on a line, the number of lines and control for the hardware cursor which is described later. A fairly general hardware cursor which is described later. interactive program has been written which produces a table of 6845 control parameters suitable for inclusion in a Motorola program. **TABLE** is written in Fortran and transports between the three operating systems used (RT-11 (Bribie), Tops-10 and RSX-11) with only a change to the system dependant file specification. A with only a change to the system dependant file specification. **<sup>A</sup>** listing and sample output is found in Appendix 2.

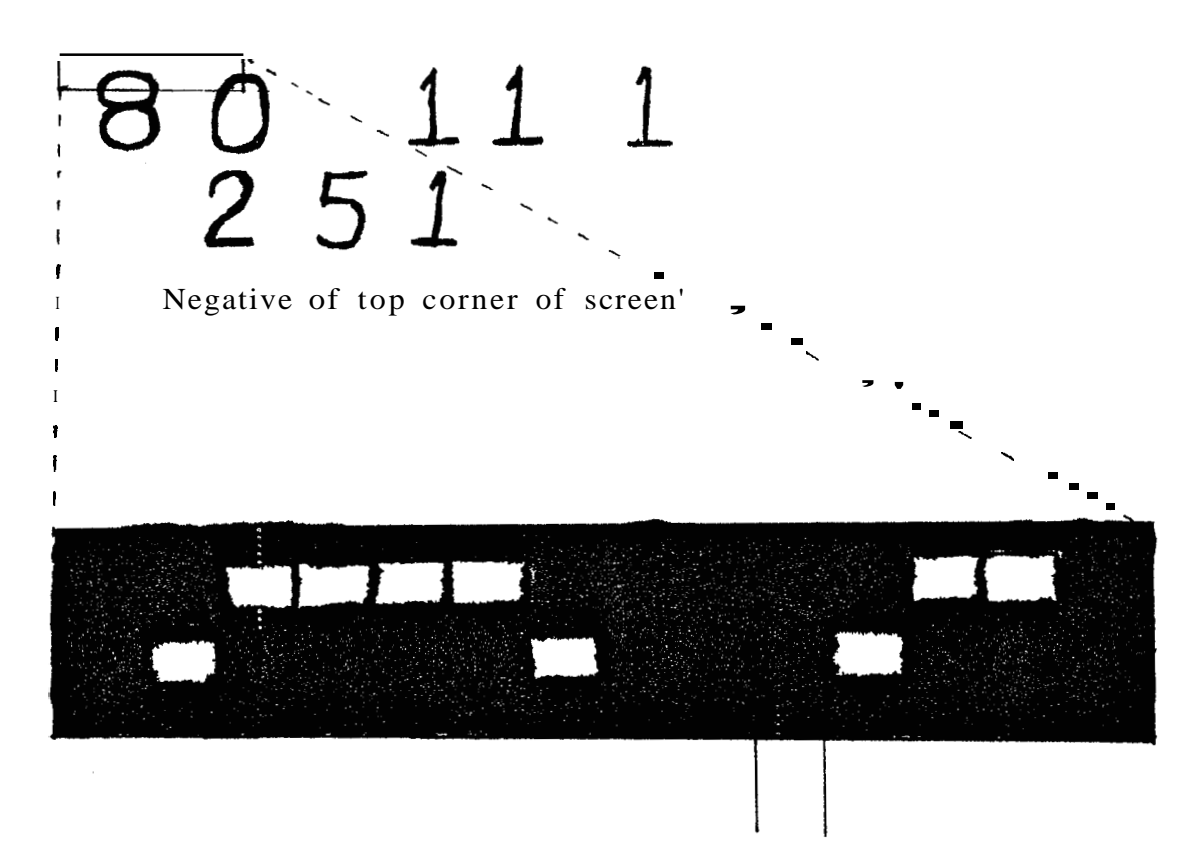

Hardware leaves one dot space

Close-up of part of the screen

Fig 5-2 Clocking dots onto screen

# CHAPTER **6**

## DECODING, DISPLAY AND ACCURACY

At the present the VDU display has three sections as shown in fig 4–3. The top two lines are a decimal number display of the The top two lines are a decimal number display of the date-time and the automatic reference voltage settings on the top line and the gate(height) settings on the second. These are refreshed every cycle, but usually only the top line changes. In the following lines is the phasor display. Currently this involves two matrices (10x10 or 11x11) matrices of arrows along-side one another, representing the phase and amplitude as seen by the two gates. (The representing the phase and amplitude as seen by the two gates. (The 10x10 matrix is currently being expanded to a software switchable 11x11 or 16x16 matrix or a combination of the above . mis allows significant improvements to a sinc interpolation for intermediate angles, used in later analysis). Near the bottom of the screen is a pair of bar graphs showing the *ARV* amplitudes. There is another feature that will write a message on the bottom of the screen, but is only used in a fatal error case at present and is limited anyway to arrow set characters.

I will now describe these displays in a little more detail. Data displayed on the screen will be written to tape for data analysis. After the beam control programs have run and the data collected is stored for the transfer to digital tape recorder, MMSYS is called (see **App-2). MMSYS** reads and interprets this stored data and displays a summary on the screen.

Firstly the top two lines give mainly control information and certain dial settings. Here the numbers are read from the top of the data block and decoded from various formats and output using routines which convert hexadecimal numbers to BCD numbers and which print BCD numbers. Mot of this section was written for the earlier numerical display and little change was required.

Simple bar graphs are used to display the automatic reference voltages which have settings from  $\theta$ -63. Since the screen width is currently only **44** characters wide, the resolution **was** reduced to 0-31. Each step corresponds to one "block" character across the screen.<br>Each gate is identified by a "1" or a "2" in the first character position on the line. This display gives an indication whether a

generally strong or weak signal reflection is received during the gate. The ARV is determined by the maximium signal strength during The ARV is determined by the maximium signal strength during the previous scan, that is when the **beam** is pointing in the direction of the major echo.

'Ihe dominating feature of the display is the 2 matrices of arrows. Each of the 100 or 121 positions corresponds to a particular setting of the North-South and East-West angles determined by the transmitter and receiver phases. Each arrow represents the phase and amplitude relative to an internal standard of the reflected pulse from the ionosphere. After the data pair of in-phase and quadrature components are selected and some centering of the display performed, the arrow character is chosen, output and in the process moving across the screen one position. One line is output at a time from each gate alternately and *so* we zig-zag through the data while scanning across the screen. (Gate one data is separated from gate two data by about 500 memory locations). *So* we output 10 or 11 arrows from gate one (starting lower left) then a space, then 10 or 11 arrows from gate two progressing up the screen. Decoding the characters from the in-phase progressing up the screen. Decoding the characters from the in-phase and quadrature components involves finding both the amplitude and phase of the phasor (first checking that the data is legal).

Amplitude is calculated using the approximation  $A= X + Y/2$  if  $X > Y$ Y or  $A = Y + X/2$  if  $Y > X$ . This approximation is quite fast to calculate and quite accurate (see table 6-2). Unfortunately the calculation of the phase is not as simple, but since **we** need only a resolution of one in sixteen, we can get very good results using multiplication of the smaller component by 2, 3/2 and 4 only (all fairly fast to program). The partitioning can be achieved by testing the data to be in the ranges shown in Table 6-1.

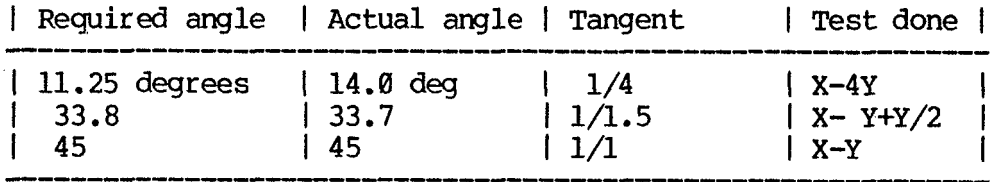

Table 6-1. calculation of angle

*By* five cmparisons it is possible to narrow down the angle to the quadrant and **an** angle range within the quadrant. (These are 0 to 14 degrees, 14 to 34,  $3\overline{4}$  to 56, 56 to 76 or 76 to 90 with accuracy shown in table  $6-2$ ). In the process the comparisons required for the amplitude calculations are also done. Individual amplitudes are  $6$ amplitude calculations are also done. bits long giving a possible range of 0-63, however only 0-57 are used, providing a check on the system. With the encoding algorithm used  $(X+Y/2)$ , the final amplitude will be in the range 0-85 (= 57+57/2) rounded down). Having found the amplitude, we then divide the 86 possible results into 15 ranges for representation in the character. (Currently these are  $0-1-4-10-16-22-28-34-40-46-52-58-64-70-76-85$  but are easily changed).

For the amplitude approximation average error  $= 0$ mean absolute error  $= 4$  from max of 85 standard deviation 5 from max of 85  $max$ imium relative error = 0.3

For the phase choice approximation **No** of choices not nearest desired direction = 0 mean absolute difference = 5 degrees

These figures are for the possible range of input data only.

Table 6-2 Errors associated with **MMSYS** algorithms

If any data value is out of the legal range a "?" is output instead. Possible reasons for this are (1) the program samples the Possible reasons for this are  $(1)$  the program samples the data after it has been sent and been corrupted (as **can** occur in 200Hz scan mode) (2) another section of code may not have written the data in the expected format *(eg* when no height information is sent) **(3)** the operator is using the diagnostic unit and is sending different information on the bus,  $(4)$  various hardware error or bus noise that may have crept in. Thus the presence of illegal characters indicates a fault in the system.

In an earlier chapter, the interscan beam position was described. The implimentation of this and positioning of the matrix centred on two tables. Cne was a set of tables dividing the **64** beam positions into 10, 11 or 16 for display on the  $10x10$  etc matrix. The second was a table containing the addresses of the starts of each line. 'Ihese tables allow different screen formats to be implimented.

#### CHAPTER 7

## FUTURE DEVELOPMEWIS **OF** *THE* **VDU** DISPLAY

One major lacking of the current display is that not all of the relevant information that is recorded is presented to the operator.<br>Heights of the reflections are also stored. It is possible that Heights of the reflections are also stored. within a gate two echoes of comparable intensity are received and the recording hardware may flicker between them. If this can be detected then it would allow the operator to decide whether or not to use the fast scan mode. Two simple implimentations of displaying the height Two simple implimentations of displaying the height are to either complicate the current display by superimposing on the present display the height information or to have a separate display for the heights. One way to superimpose the height information would be to code the heights as colors. **Tb** use a modification of a conventional television under the control of the **MC6845,** rather than a special color graphics unit, would require, in principle, little change to be made to the system. Six colors plus black and white can be achieved by switching on and off the three guns in the colour **TV** set acting as the MU. As far as the processor is concerned the As far as the processor is concerned the interface controlling the guns would just be another interface. Six colors would probably be all that the display could use without being to complicated for the operator to interpret. It does however limit the height resolution to about six values. **An** alternative display is to separately display the height information in a similar manner to the phasor display. For this purpose "arrow" characters would probably not be suitable, so further characters muld have to be added. **A** simple set of additional characters is shown in fig 7-1, where the amplitude resolution has been decreased by one. The problem with using a separate display for the heights is that the current screen is not big enough, so either more displays are needed or a larger display (with appropriate hardware changes to keep the display (with appropriate hardware changes to keep the characters square).

**An** annoying feature of the cursor display is that the position **is**  only updated when the whole screen is changed. If the scanning is slow then the time lag between manually moving the beam to its display<br>may be excessive. This would require only minor changes in the This would require only minor changes in the programming of the processor if it were dedicated to controlling the display, but the processor is used as the system controller and hence is not available.

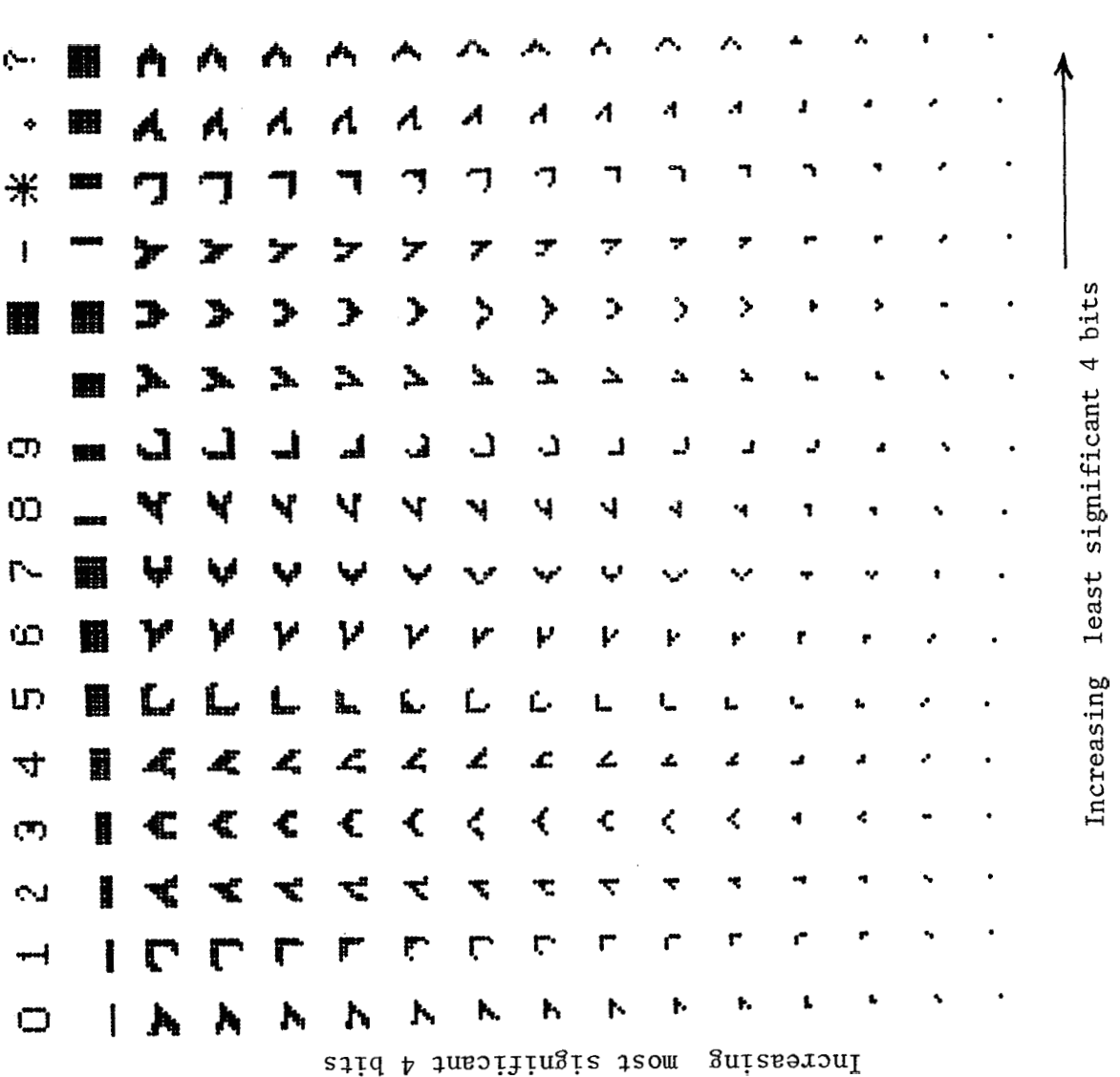

Fig 7-1<br>"Height" characters

# DEVELOPMENTS OF THE **VDU** DISPLAY Page **7-2**

Since a major use of the display is to allow the operator to monitor phase changes between scans, it would be desirable if the differences could be displayed. This **wuld** require all the components from the previous scan to be stored and the differences taken. This in itself is trivial to code, but there is a major complication in that the reference voltages for the gates changes at almost every scan. When the project **was** started the processor being **used** was a Motorola **M6800** on which the required multiplications of data with the *AFWs* wuld have been very time consuming, but now a later model **M6809**  processor is being used which does have a (simple) hardware multiply instruction. This may make the process feasible. A logical extension of this difference display is the control of the scan rate. In a very simple scheme #is would involve measurement of the phase changes of the phasors with amplitudes greater than a certain noise limit and making intelligent choices of scan rate if #is change became too large or **too** small over a few scans.

Another feature which would be desirable is a scan of the itude against time for the main gate. This combined with **a** amplitude against time for the main gate. display of the gate position would allow the operator to tell when when a reflecting point **was** about to move outside the measurement gate and to correct appropriately. At present this display is **made** on an oscilloscope with gates appearing as more intense traces by use of the z-axis. **By** use of the above "height" characters, **both** amplitude and gate positions could be shown (using both the horizontal and vertical varying characters) .

One unfortunate problem with the large scale monitoring of the system is the time required and time lags between measurement and display. The current form is preferable to finding **bad** data days later during processing, but the monitoring could grow to become a real time data analysis which **was** not the intention of the use of a microprocessor. Perhaps as the whole system becomes more complicated microprocessor. Perhaps as the whole system becomes more complicated (in terms of control), the time required for display may become critical and a processor dedicated to the task of monitoring may become desirable.

# Acknowledgements

I would like to thank Professor **J D** Whitehead who supervised this project. Also I am grateful to M . W R (Fred) From for his assistance throughout this project, *Mr.* G Cooper for his help with the PDPll, Dr Hainsworth and Mr. R Dennis for their help with the microprocessors and the office staff in the preparation of this report.

#### References

Brownlie, Digital phase shifter performance. Electronics Letters, May (1973) vol  $9 \text{ m}$  10.

Brownlie, Dryburgh and Whitehead, Measurement of the velocity of waves in the ionosphere: A comparison of the ray theory approach and Brownlie, Dryburgh and Whitehead, Measurement of the velocity of waves in the ionosphere: A comparison of the ray theory approach and diffraction theory. J. Atmos. Terr Phys (1973), vol 35 pp 2147-2162

Brownlie, PhD thesis, University of Queensland (1974)

Dryburgh, PhD thesis, University of Queensland (1974)

Goosard and Hooke, Waves in the Ionosphere, Elservier 1975.

Hines, Internal atmospheric waves at ionospheric heights. Can. J. Phys., no 38 pp 1441-1481.

Hines, Paghis, Hartz and Fejer, Physics of Earths Upper Atmosphere, Prentice-Hall 1965.

Motorola, The complete microcomputer data library (1978).

Pfister, The wavelike nature of inhomogeneties in the E-region, Motorola, The complete microcomputer of<br>Pfister, The wavelike nature of inhom<br>J. atmos. Terr. Phys. (1971) vol 33

Simplify video-display design by using versitile IC controller. J. atmos. Terr. Phys. (1971) vol 33<br>Simplify video-display design by us<br>Electronic Design ,no 13 June 1979.

Whitehead, The formation of the sporadic-E layer in temperate zones. J. Atmos. Terr. Phys. (1961) vol 28 pp 49-58

# Appendices

Appendix 1

The screen

fie Arrow character set

Appendix 2 Bribie program listings

- (1) **WYS** (display control)
- (2) **VDUSUB** (general support)
- (3) TABLE (CRTC table generator)
- **(4)** sample run and output

Appendix **3** Arrow program listings

(1) MAIN (general)

(2) (subroutine) INCSET (input character set)

(3) **(sub)** PLTm (plots a line of dots)

**(4)** (sub) DISPLN (displays a line on terminal)

**(5)** (sub) **SETCHR** (reads character set from disk)

(6) CHANGE (arrow editor)

**(7)** SETALL, (automatic editor)

(8) PLTALL (performs plots from a plot file)

(9) BIGBIN (converts ASCII to binary)

 $(10)$  INVERT (inverts each character in set)

(11) (macro) **BYTWRD** (copies word to byte)

(12) (macro) **REVERS** (reverses bits in a **byte)** 

(13) **MAK44S** (produces **PLOT** file to simulate screen)

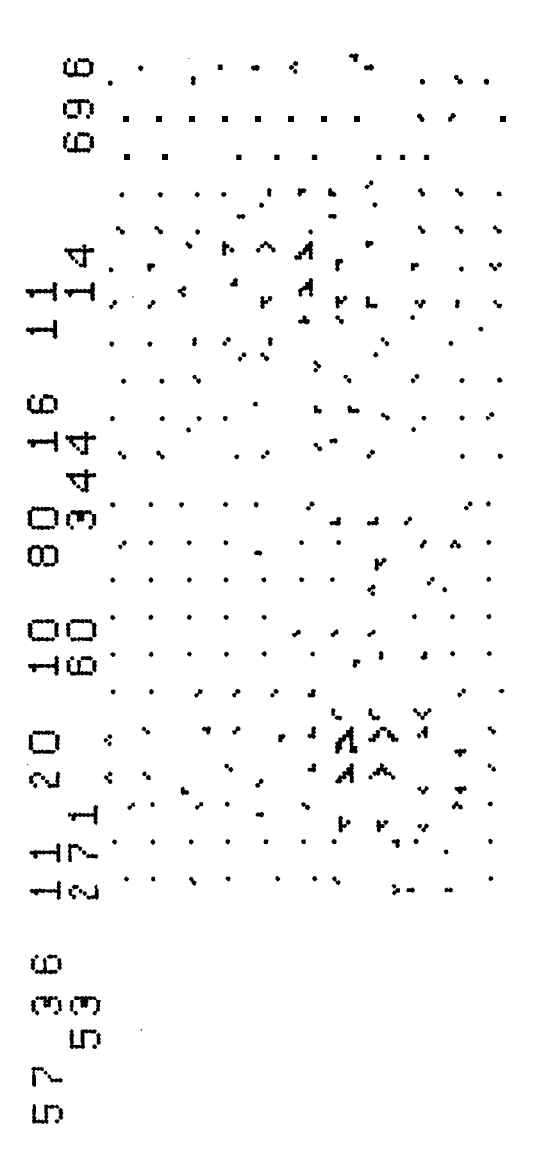

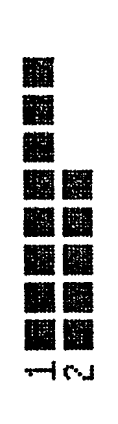

 $\bar{\beta}$ 

VDU display

 $\sim$ 

 $\ddot{\phantom{a}}$ 

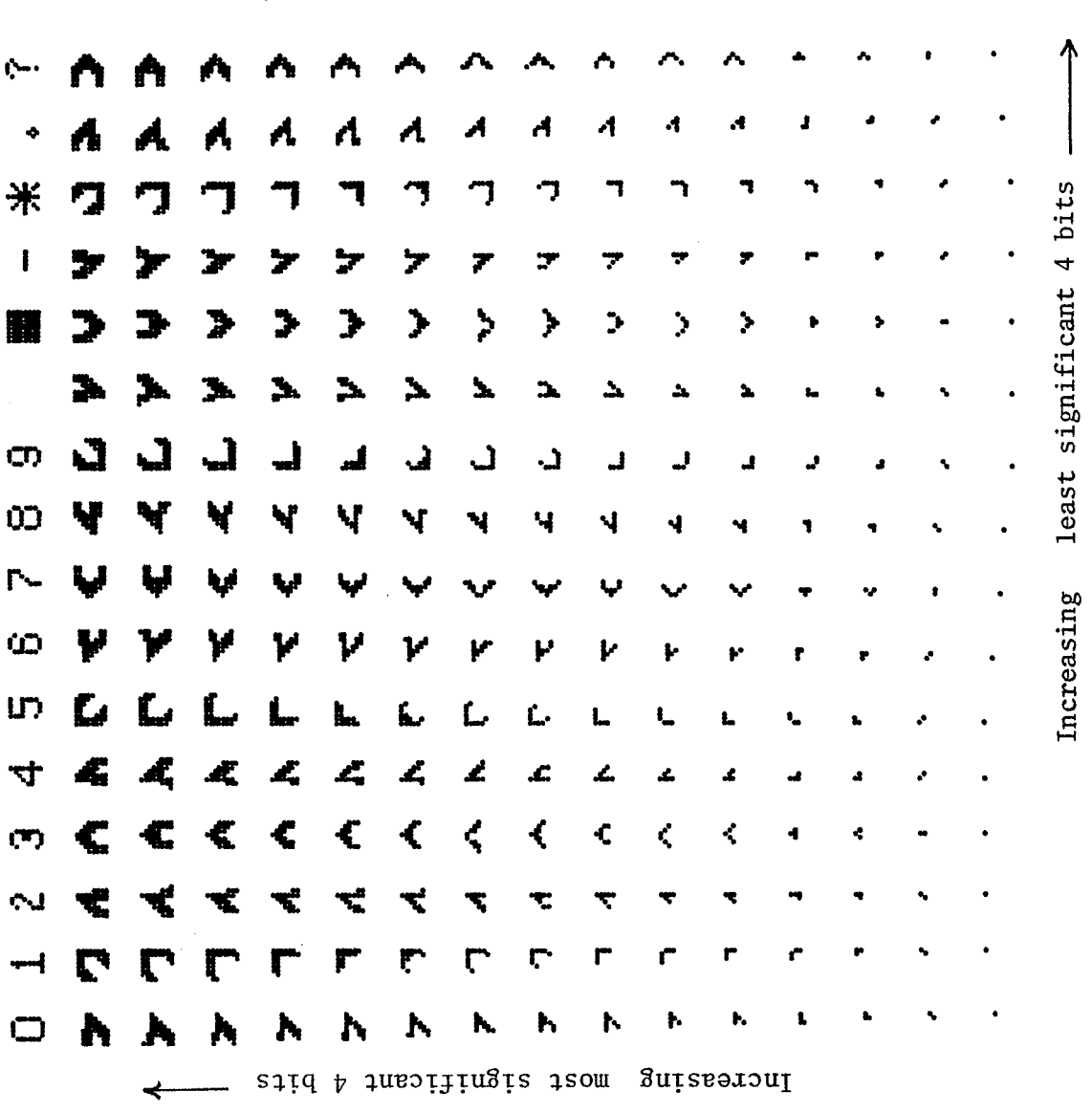

"Arrow" character set

 $\frac{1}{\pi}$  ) as

NAM MMSYS \* version 16-Oct-80 \* THIS ROUTINE OUTPUTS THE RASTER PATTERN SOUTH TO THE BOTTOM \* WEST TO THE RIGHT. \* THIS REQURIES THE MEMORY MAPPED VDU HARDWARE TO BE INITIALIZED. \* G2Y \$300 , G2X \$0400, G1Y \$0500, G1X \$0600 \* GIHT \$0700 > G2HT \$0800 > THE CHARACTER SUMMARY \$0200. EQU \$EBOO **UTACK** DEVICES EQU \$E000 EQU \$EB02 **TPO** *iTemporaries* EQU \$EB04 TP1 TF<sub>2</sub> EQU \$EB06 TP3 EQU \$EBO8 EQU \$EBOA TF4 **TP5** EQU \$EBOC **TPA** EQU \$EBOD CRTC EQU \$E010 #CRT controller resisters EQU \$0500 #Gate 1 start G1S :Gate 2 start EQU \$0300 G2S EQU \$B8 \$TXB **XCORD** EQU \$B9 \$RXB **YCORD** EQU \$77 \$(RECEIVE)SCAN SIZES **MT** EQU \$76 \$(TRANSMIT) NT<sup></sup> EQU \$EBOF **HTFLAG** EQU \$6200 STOR **;Reset** HEXBCD EQU \$8400 \* THE BOOK-KEEPING IS DECODED AND PRINTED FIRST. \* THE PROGRAM JUMPS BACK TO THE ARRAY CONTROL PROGRAM AT \$A200 \* THIS ROUTINE REQUIRES THE ROUTINE HEXBCD TO RUN . \* HEXBOD CONVERTS 2 WORDS TO BOD. \* FIRSTLY THE BOOK-KEEPING IS OUTPUT. **MMEM** EQU DEVICES+\$400 iiK of memors mar memors EQU \$EB76 #Pointer to current position in memory map **MMFNT** Prointer to low bate of above EQU \$EB77 MMPNTL fbottom of data summary BOTTIM EQU \$OFF3 DATTOP EQU \$OFFF itor of " **RESTK** EQU \$8010 forsanises data ж EQU \$860D VORG EQU VORG+\$80 jurite no. to MM screen (no leadins 0) DEMOUT EQU VORG+\$CA iso to tor of MM screen TOPSON CLRSCN EQU VORG+\$D1 #clear MM screen DEMOTZ EQU VORG+\$A3 ; write no. to MM screen (leadins 0) jurite char in "A" to MM screen EQU VORG+\$9A **OUTCHM** EQU VORG+\$DF *lao* ur one line MMUPLN EQU VORG+\$A7 jurite message along bottom of screen **BMESOT** EQU VORG+\$F5 FOO TO NEXT LINE OR TOP MMLINE #table of MM line starts LNTBL. EQU \$87B4  $LN2$ EQU LNTBL+4  $LN12$ EQU LNTBL+24  $LN13$ EQU LNTBL+26  $LN14$ EQU LNTBL+28  $LN15$ EQU LNTBL+30 EQU LNTBL+32 LN16  $LM18$ EQU LNTBL436 LN19 EQU LNTBL+38 LN20 EQU LNTBL+40 EQU LNTBL+42  $LN21$ 

LSTLIN EQU LNTBL+46 STP10 EQU 7 **COLUMN WHERE THE ARRAY DISPLAY STARTS**  $EQU<sub>6</sub>$ STP11  $STP16$  EQU 2 \*\*\*\*\*\*\*\*\*\*\*\*\*\*\*\*\*\*\*\*\*\*\*\*\*\*\*\*\*\*\*\*\*  $\ast$ \* CHARACTER CALCULATOR SCRATCH PHASE EQU \$EB52 EQU \$EB53 # THIS +" INFO. HELD IN ARROW CHAR. AMPL CURCHR EQU \$EB54<br>INFHAS EQU \$EB55 FRITHE CURRENT CHAR.<br>FRITHE INPHASE COMPONENT QUADR EQU \$EB56 F THE QUADRATURE COMP. DRUADRANT OF THE PH ? TEMPORARY FOR IND ?<br>NUMBER OF LEADING BLANKS?<br>SCREEN HEIGHT? **COUADRANT OF THE FHASOR** EQU \$EB57 QUAD XTEMP EQU \$EB58 # TEMPORARY FOR INDEX # 18819 STPOS EQU \$EBSA<br>SCRHT EQU \$EBSB<br>SCRWTH EQU \$EBSC SCREEN WIDTH A CHECK FOR LAST SCAN SIZE LSTSIZ EQU \$EB5D  $\boldsymbol{\ast}$ \* ORDINARY CHARACTERS IN ARROW SET (\$F?) ZERO EQUIDAD DI PORT **EQU 250** SPACE BLOCK EQU 251<br>HYPHEN EQU 252<br>ASTERX EQU 253 **DEVERY DOT IN MATRIX SET** 第一片冰井  $\label{eq:3.1} \begin{array}{ccccc} \hat{\mu} & \hat{\mu} & \hat{\mu} & \hat{\mu} \\ \hat{\mu} & \hat{\mu} & \hat{\mu} \end{array}$ FSTOP EQU 254  $\hat{y}$  and  $\hat{y}$  and  $\hat{y}$  and  $\hat{y}$  and  $\hat{y}$  and  $\hat{y}$  and  $\hat{y}$  and  $\hat{y}$  and  $\hat{y}$  and  $\hat{y}$  and  $\hat{y}$  and  $\hat{y}$  and  $\hat{y}$  and  $\hat{y}$  and  $\hat{y}$  and  $\hat{y}$  and  $\hat{y}$  and  $\hat{y}$  and  $\hat{y$ QSTMRK EQU 255  $\ast$ ORG \$7800 LDU #UTACK MOTRST LDA MT JOET HEIGHT & WIDTH AND **JCONVERT TO COUNT FROM 1 RATHER THAN 0** INCA STA SCRHT LIA NT INCA STA SCRWTH CHECK IF SCAN SIZE CHANGED ADDA SCRHT CMPA LSTSIZ BEQ SAMSIZ STA LSTSIZ LESR CLRSCN **SET CURSOR LOC** SAMSIZ LBSR CURSE LBSR PARVS DISPLAY ARVS LBSR TOPSCN LDX #DATTOP+1 **PSHU X** LDA #6 9 12 BYTES OF TIME AND DATE STA TPO NXTIM PULU X LDA +-X  $LDB \rightarrow -X$ PSHU X ASLA ASLA ASLA ASLA PSHU B DORA B ORA >U+

Pase APP-2-

LBSR DEMOUT foutaut time to screen INC MMPNTL *i*blank DEC TPO **BNE NXTIM** j. \* NOW OUTPUT ARV'S. PULU X  $LEAX -2X$ **COMTPUT ARVI FILST.** PSHU X sú:  $LDB \rightarrow X$ CLRA LBSR HEXBCD *CORVert* TFR B.A LBSR DEMOUT INC MMPNTL LDX ,U  $LDB$   $1.7$ CLRA LBSR HEXBCD TER ByA **LBSR DEMOUT**  $\sim$ INC MMFNTL LBSR MMLINE **FOO TO NEXT LINE** \*\*\*\*\*\*\*\*\*\*\*\*\*\*\*\*\*\*\*\*\* \* NOW OUTPUT THE GATES. PULU X  $LEAX -12X$ **FSHU X** JOUTFUT G1 POSITION FIRST. LBSR GTPOUT LBSR OUTGT STA TP1 FILL IS USED TO STORE THE G1 WIDTH TILL THE HEIGHTS A TFR A.B CLRA LBSR WDTYP \* NOTE THE OUTPUT IS IN 4 CH. DECIMAL. LBSR GTPOUT - #cascades into WDTYP LBSR OUTGT STA TP2 TFR A.B CLRA LBSR WDTYP LBSR OUTGT TFR A.B. CLRA **ASLB** ROLA LBSR WDTYP LBSR OUTST TFR A.B CLRA ASLB ROLA ASL B ROLA LBSR WDTYP BRA HTCHCK GTPOUT PULU X  $LDA$   $1.7X$  $LDB$   $#O$ 

Pase APP-2-4

**LSRA**  $\mathbf{v}$ **RORB LSRA RORB**  $ORB \rightarrow X++$ ≑move on LSRA **RORB** LSRA  $\sim 10^{-10}$ RORB **PSHU X** WDTYF LBSR HEXBCD PSHS B LBSR DEMOUT ANO LEADING ZERO PULS A LBSR DEMOTZ **DEEADING ZERO** INC MMPNTL **RTS** OUTST PULU X LIA 1,X **RORA** RORA **RORA** ANDA #\$CO ≑mo∨e on PSHU X **RTS** BYTYF LBSR DEMOUT INC MMPNTL RTS. HTCHCK LBSR RESTK **J** THIS ORGANISES THE DATA TST HTFLAG BEQ DATAOT \*\*\*\*\* CHECK FOR HEIGHT ERRORS AND PRINT OUT IF THERE ARE ANY CLR TP6 LDX #\$0700 LDA TP1 LSRA COMP1 CMPA ,X+ BOE INCR INC TP6 CMPX #\$0764 INCR BCS COMP1 LDX #\$0800 LDA TP2 LSRA **FILIGHTS ARE DIVIDED BY 2.** COMP2 CMPA , X+ **BGE INCR2** INC TP6 INCR2 CMPX #\$0864 BCS COMP2 LDB TP6 BEQ CLRNOW CL.RA LBSR WDTYP BRA DATAOT CLRNOW LDA #SPACE LBSR OUTCHM LBSR OUTCHM

Ť

Pase Arr-2-5 LBSR OUTCHM LBSR OUTCHM \* NOW THE DATA IS OUTPUT NORTH TO THE TOP. DATAOT LDA SCRHT - FFIND LOWER LEFT CORNER LDX LN12, PCR CMPA #10 # ?10 LINES BLE GSCRLN **JOOT SCREEN LINE THEN** LDX LN13, PCR  $CMPA$   $#11$ **PIL LINES** BLE OSCRLN LDX LN16, PCR - #ASSUME 16 THEN GSCRLN STX MMPNT  $LDX$   $#G2S$ PSHS X PNO. LINES/MATRIX DONW LDA SCRHT ASLA STA TP1 LINE LDA SCRHT #NO. OF COLUMNS/MATRIX STA TP2 **PULS X** CMPX #018 BLT GT1 CMPX #G1S+\$100 BLT GT2 LBRA ERROR \*\*\*\*\*\*\*\*\*\*\*\*\*\*\*\*\*\*\*\*\*\* \* BOTH GATES ARE OUTPUT SIDE BY SIDE. GT2 LEAX  $-4200 \times$  (GATE 2 DATA NEGA DISCREEN WIDTH STILL IN ACC A JOET THIS ROWS DATA NOT THE NEXT ROWS LEAX A.X NEGA PRESTORE A PSHS X *irarameter* to PNT LBSR OUTCHM BRA PNT GT1 LEAX \$200,X PSHS X #parameter to PNT LBSR MMUPLN #NEXT LINE UPWARDS. FOUTPUT A FEW SPACES AT THE START OF THE LINE LDB STPOS LDA #SPACE LDX MMPNT HEADER  $\,$  STA ,X+ )save calling OUTCHM many times in a loop by copying code $^{\circ}$ DECB **BGT HEADER** STX MMPNT PULS X **FNT** # LOAD UP IN PHASE COMP.  $LDA \rightarrow X+$ # % 1000000 CONVERT TO 2'S COMP. SUBA #\$40 STA INPHAS D SAVE LDA \$FF,X : LOAD QUADRATURE COMP. & CONVERT PSHS X SUBA #\$40 STA QUADR \* FROM ABOVE INFORMATION FIND CORRECT \* CHARACTER CODE FOR AMPLITUDE AND PHASE (0-14,0-15) ж \* FIRST FIND QUADRANT

TST INPHAS BLT XNEG **J IF INFHASE NEG. THEN BRANCH** OUADRANT FIRST ENCODED 0, 8,8, 16 LATER FIX CLRA **CLRA** TST QUADR<br>BGE ENDQAD # INITIALLY ASSUME QUADR >0 => QUADRANT 1 # QUADRATURE +VE THEN FINISH QUAD. SEARCH! LDA #\$FO # QUAD 4 CODE IS -16 **NEG QUADR** # MAKE POSITIVE FOR REST OF CODE ERA ENDOAD DE FINISHED E **J FINISHED SEARCH** : (-8) INITIALLY ASSUME QUAD +VE =>QUAD 3 TST QUADR BGE ENDQAD ASSUMPTION CORRECT LDA #\$8 ALSO SET POSITIVE NEG QUADR<br>ENDRAD STA QUADR FORE ENCRIPTED QUADRANT \* NOW FIND ANGLE IN FIRST QUADRANT \* CODINGS POSSIBLE 0 TO 14 (0), 14 TO 34 (1), 34 TO 56 (2) \* 56 TO 76 (3), 76 TO 90 (4) \* TRY MIDDLE FIRST LDA #\$2 STA PHASE \* BEFORE FURTHER PROCESSING TEST THAT DATA LEGAL \* PREVIOUS ROUTINE HAS SET DATA POSITIVE SO COMPARISON EASY ) COMPARE AGAINST MAX LEGAL VALUE<br>) IF GREATER JUMP TO HANDLER<br>; NOW COMPATE LDA QUADR CMPA #\$39 BOT DATERR<br>LDA INFHAS<br>CMRA 1178 # NOW COMPARE INFHAS COMPONENT FRANCE AND THE WILL PRINT ? INSTEAD<br>FRAME INPHAS COMPONENT IN A. SAVE IT IN B<br>FRAME TO SEE TO THAT A LESS THAN 45 DEGREES<br>FRAME TO INPHAS > QUADR CMPA #\$39 BGT DATERR<br>TFR A,B CMPA QUADR<br>BGE XGTY  $\Box$  BRANCH TO INPHAS  $>$  QUADR \* QUADR  $\overline{>}$  INPHASE INPHAS IN A , AMPLITIUDE = QUADR + INPHAS/2 **DESCRIPTION OF A STATE** ASRA ADDA QUADR<br>STA AMPL **CONNECTED AMPLITUDE** E DIA ANTL.<br>\* CALCULATE 1.5 INFHAS TO TEST 45 DEG TO 56 DEG RANGE **ASRA** \* CALCULATE 4X QUADRAT. FOR 56 TO 76 DEG RANGE INC PHASE AND ARRESTS AND ALCOHOL. D NEW PHASE 3 **COPY NO LONGER NEEDED** ASLB<br>Actual # MULTIPLY BY 4 ASLB # COMPARE 4X INPHASE <=> QUADRAT. CMPB QUADR BOE NDPHAS FIENCE PHASE IS 4 INC PHASE BRA NDPHAS  $*$  INPHASE  $>$  QUAD, AMPLITUDE = INPHAS+ QUADRAT,  $/2$ XGTY LDA QUADR (2008) 2 LOAD UP QUAD, COMP. TER A B<br>
TER A B<br>
ASRA B<br>
ADDA INPHAS<br>
STA AMPL B<br>
STA AMPL B<br>
SAVE AMPL B  $\hat{y}$  1.5 QUADR. **CONTRACT AND LITUDE** \* CALCULATE 1.5 QUAD. FOR 34-45 DEG RANGE.

Pase Arr-2-6

 $\rho$  QUAD/2 ADDA QUADR  $9 \t1.5$  QUAD. CMPA INFHAS  $\frac{1}{2}$  34-45 DEG RANGE PHASE =2, BGE NDPHAS DEC PHASE  $\frac{1}{2}$  4 QUAD FOR 14-34 DEG RANGE ASLB<br>ASLB CMPB INPHAS : COMPARE 4 QUAD. <=> INPHASE COMP BOE NDPHAS<br>DEC PHASE<br>BRA NDPHAS ж \* ERROR HANDLER **PARTICLEGAL DATA OUTPUT** DATERR LDA #QSTMRK STA CURCHR OUTPUT CURRENT CHAR. BRA OUTCC Ж \*<br>
\* GENERATE FULL ANGLE<br>
\* GENERATE FULL ANGLE<br>
ADDA QUAD<br>
ADDA PHASE TO TEST IF ENCODED FORM IS NEG<br>
AGGE NOADJ TEST IF ENCODED FORM IS NEG<br>
\*EGA **OF TEST IF ENCODED FORM IS NEG.** NEGA NOADJ ANDA #\$F STA PHASE Ж  $*$  FROM EARLIER WE HAD ILLEGAL DATA IF  $>$  57 \* SO MAX AMPLITUDE IS 57 + 57/2 =85 \* SU LITO MILITATE TO 0-14<br>\* WE NOW MAP THIS TO 0-14 ? LOAD UP AMPLITUDE  $\hat{y}$  initially assume small ampl.  $\langle \Rightarrow |0 \rangle$ BLE NDAMP INCB  $\frac{1}{2}$  music  $\frac{1}{2}$ CMPA #\$4 BLE NDAMP INCB  $\frac{1}{2}$   $\frac{1}{2}$   $\frac{1}{2}$   $\frac{1}{2}$ CMPA #\$C BLE NDAMP INCB  $0.7016 = 23$  $CMPA$   $#410$ BLE NDAMP INCB  $9^{\circ}$ D22 =>4 CMPA #\$16 BLE NDAMP INCE ∌‴ມ28 CMPA #\$1C BLE NDAMP INCB  $7034$  $CDMPA + $22$ BLE NDAMP INCB  $\mathfrak{p}$   $^{\prime\prime}$  Ei 40 CMPA #\$28 BLE NDAMP INCB ; ;^D46 =>8 CMPA #\$2E BLE NDAMP INCB

Pase APP

Pase Arr **CMPA #\$34**  $,0052$ BLE NDAMP INCB CMPA #\$3A  $j$   $n58$ **BLE NDAMP** INCE CMPA #\$40  $$TH64$ BLE NDAMP INCB CMPA #\$46  $9 - D70$ **BLE NDAMP** INCB CMPA #\$4C  $7^{\circ}D76 = 13$ **BLE NDAMP** INCB CMPA #\$55 AND DESCRIPTION OF STEP A BIT BIGGER BLE NDAMP IF WE FELL THRU. ERROR CASE LDX #ERROR MESSAGE ж LBSR WRITE MESSAGE TO SCREEN ж Ж # WE WILL OUTPUT A 'T INSTEAD **STB PHASE** # OVERWRITE PHASE INFO. **# AND FALL INTO ORDINARY EXIT** NDAMP ASLB **PUT L.S. HALF TO MOST SIG. HALF** ASLE **J SINCE AMPL. IN HIGH HALF AND PHASE IN LOW ASLB ASLB : INCLUDE THE PHASE INFO.** ORB PHASE **STB CURCHR** ource LDA CURCHR # NOW OUTPUT THE ARROW LBSR OUTCHM DEC TP2 LBGT PNT DEC TP1 LBGT LINE FIN FULS X LBRA STOR ERRMS1 FCB QSTMRK, QSTMRK, QSTMRK, QSTMRK, HYPHEN, ZERO \$7777-0 FCB 4 ERROR PSHU X LEAX ERRMS1, FCR LBSR BMESOT JMP \$F000 **# RESET** 火 TABLE OF MAPS OF AMPLITS. TO DISPLAY ARRAY FOR CURSOR ж the unusual rlacement is due to bus in 6809 assembler -sk TBL 10 **\*33 LINES IN THE TABLE** \* TABLE for 11x11 matrix **TBL11**  $FCB=O*O*1*1*1*2*2*2*3*3*3*4*4*4*5*5*5*6*6*6+$  $FCB$  7,7,7,8,8,8,8,9,9,9,9,10,10,10,10  $9+SENTRY$ ж \* TABLE for 16x16 matrix TBL16  $FCB$  0,0,1,1,2,2,3,3,3,4,4,5,5,6,6,7,7,8,8,7,9,0,  $FCR-10, 11, 11, 12, 12, 13, 13, 14, 14, 14, 15, 15, 15, 15, 15$ ж ж

\* CALCULATE CURSOR LOC CURSE LDA #10<br>STA CRTC STB CRTC+1 **CURSOR END REG.**  $LDA$   $#11$ STA CRTC STB CRTC+1 FRANGE 0-255 LDA YCORD  $90 - 31$ LSRA LSRA LSRA LDB SCRHT (FORT HEIGHT OF SCREEN)<br>LEAX TBL10, PCR (GET TABLE OF DISPLAY POSITIONS)<br>CMPB #10 (2007 CORRECT TABLE) LEAX TBL11, PCR CMPB #11 (711 LINES BLE GOTTAB LEAX TBL16, FCR #ASSUME 16 THEN GOTTAB LDA A.X FEIND POSITION IN DISPLAY SUBA SCRHT . JOONVERT YCORD UP-SCREEN TO DOWNSCREEN INCA **NEGA** LEAX LN2, PCR FOINT TO LINE 3(FROM LNO) \* (0,1 ARRAY DATA, 2 ARROW) ASLA – ;each element of LNTBL is 2 bytes **SAVE FOR A MOMENT** PSHS X ж LSRB LSRB LIA SCRWTH 9 OET SCREEN WIDTH \* NOW AS ABOVE TO FIND THE HORIZONTAL POSITION OF CURSOR LEAX TBL10, FCR | JOET FOS ON ARRAY CMPA #10 9710 COLUMNS/MATRIX<br>BLE GOTAB2 9GOT CORRECT TABLE LEAX TBL11, PCR CMPA #11  $\qquad \qquad$   $\qquad$   $\qquad$ BLE GOTAB2 LEAX TBL16, PCR #16 THEN GOTAB2 LDB B, X ABX<br>
ABX : MADD B TO X, MOVE ACROSS SCREEN<br>
LEAX -MMEM,X : CURSOR STARTS @O NOT @MMEM<br>
LDA SCRWTH : NO COLS/MATRIX<br>
LDB #STP10 : FTRY 10 FIRST<br>
CMPA #1^ CMPA #10 BLE GOTHED DOOT LENGTH OF HEADER  $9711$  $CMPA$   $#11$ BLE GOTHED **PASSUME 16 THEN** LDB #STP16 PASSUME 16 THEN<br>PTELL REST OF PROGRAM GOTHED STB STPOS DISPLAY IS SHIFTED BY STPOS LEAX B,X

Pase Arr

Pase API **JALSO DISPLAY IS SHIFTED ACROSS** FOORY TO AIR REG. TFR X,D \*CURSOR LOCS HIGH REG14, LOW REG15 , BELOW OVERWRITES OTHER OF REG **JSET HIGH HALF**  $LIDB + 14$ STB CRTC STA CRTC+1 TFR XxD **JOET ANOTHER COPY LDA #15 DISET LOW HALF** STA CRTC STB CRTC+1 **SRESET REGS PULS X,A,B RTS** ж disrlaws magnitudes of arvs ж PSHS XxAxB #SAVE REGS PARVS **JSAVE CURRENT CHAR. POSITION** LDX MMFNT PSHS X LDX LN19, PCR - #line rast end of arrows STX MMPNT LDB DATTOP-13 #GET ARV1 **LSRB**  $\hat{y}$  =  $1$   $^{\mu}$ LDA #ZERO+1 perint B block chars BSR PBLKS LDB DATTOP-12 iset ARV2 LDX LN2O, PCR STX MMPNT **LSRB**  $3.82.8$ LDA #ZERO+2 BSR PBLKS fretrieve char ros. **FULS X** STX MMPNT PULS X,A,B **RTS** ж Prints B block chars then pads with spaces till col 22  $\ast$ PBLKS **PSHS B** )save for radding Foutrut char "1" or "2" LBSR OUTCHM LDA #BLOCK **TSTB OIF <= O END THIS PRINT BLOCK FBLK1** BLE PBLK1E LBSR OUTCHM DECB PMORE BLOCKS BRA PBLK1 PBLK1E **PULS B** SUBB #40 LDA #SPACE PBLK2 LBSR OUTCHM INCB BLT PBLK2 **RTS** ж **FND** 

NAM VIUSUB Version 18-SEP-80 ж **VORG** EQU \$860D \* THIS ROUTINE DOES THE OUTPUT TO THE VDU OR TTY FOR \* MOST STONDARD TYPES. XOUTCH EQU \$F018 PDSSBY EQU \$FO3E **EQU \$E010 CRTC** EQU \$EB76 **MMFNT** EQU \$EB77 **MMPNTL** MMEM **EQU \$E400**  $EQU$  \$E4 MMSIG \*\*\*\*\*\*\*\*\*\*\*\*\*\*\*\*\* SPACE EQU 250 EQU 240 ZERO EQU 44 #NO. C IARS DISPLAYED ACROSS SCREEN **NCW** \*\*\*\*\*\*\*\*\*\*\*\*\*\*\*\*\* ORG VORG \* THIS ROUTINE OUTPUTS 2 CHAR BCD DATA LEADING ZEROES SUPPRESED. DECOUT PSHS  $\theta$ **BSR OUTHH PULS A** BSR OUTHL LDA #\$20 SPACE IN ASCII BSR OUTC1 **RTS** OUTHH LSRA LSRA LSRA **LSRA ENE ONW** LDA #\$20 BRA OUTC1 OUTHL ANDA #\$OF ONW ADDA #\$30 OUTC1 JSR XOUTCH **RTS** \* SIGNED HEX OUT WITH LEADING ZEROES SUPPRESSED SHEXOT TSTA **BMI NEGOT** PSHS A BITA #\$FO BEQ NOZERO LDA #\$20 BSR OUTC1 **PULS A JSR PDSSBY** RTS. NOZERO LDA #\$20 BSR OUTC1 LDA #\$20 BSR OUTC1 PULS Δ HALFOT ANDA #\$F ADDA #\$30 CMPA #\$39  $BLS$   $*+4$ **ADDA #7** 

Page Arr-

Ф.

BSR OUTC1 **RTS** NEGOT NEGA **PSHS** A BITA #\$FO BEQ NEGNZ L.DA #\$2D **BSR OUTC1 PULS A JSR PDSSBY RTS** NEGNZ LDA #\$20 LBSR OUTC1 LDA #\$2D LBSR OUTC1 **FULS**  $\mathsf{A}$ **BSR HALFOT RTS** \*\*\*\*\*\*\* NOW FOLLOWS THE MEMORY MAPPED OUTPUT ROUTINES. ORG VORG+\$80 A BCD OUTPUT WITH LEADING ZERO AS BLANK. DEMOUT PSHS BITA #\$FO **BNE LEADCH** LDA #SPACE **BSR OUTCHM BRA SECCH** LEADCH LSRA LSRA **LSRA** LSRA ADDA #ZERO **BSR OUTCHM SECCH PULS** А ANDA #\$OF ADDA #ZERO OUTCHM LDX MMPNT STA , X+ STX MMPNT **RTS** \*\*\*\*\*\*\*\* BCD WITH LEADING ZERO. DEMOTZ PSHS А **BRA LEADCH** \*\*\*\*\*\*\*\*\*\*\*\*\*\*\*\*\*\*\*\* \*& HEXOTZ WONT OPERATE CORRECTLY WITH ARROW CHR SET **\*HEXOTZ PSHS** A HEXIDECIMAL WITH LEADING ZERO. Ж LSRA  $\ast$ **LSRA** Ж LSRA ж LSRA Ж BSR ADDON Ж **PULS** А ANDA #\$OF ж \*ADDON ADDA #\$30 Ж CMPA #39 BLE OUTCHM Ж ADDA #7 ж ж BRA OUTCHM \*\*\*\*\*\*\*\*\*\*\*\*\*\*\*\*\*\*\*\*\*\*\*\*\*\*\*

Pase

Pase Arr-2-1.

BMESOT PSHS U THIS OUTPUTS A MESSAGE ACROSS THE BOTTOM \* OF THE SCREEN. ON ENTRY 'X' SHOULD CONTAIN THE BOTTOM<br>\* ADDRESS OF THE MESSAGE.'A' IS DESTROYED.'04'STOPS. **TFR**  $X \times U$ LDX LSTLIN, FCR POET LAST LINE MESLP PULU A CMPA #4 BEQ FINMES STA , X+ CMPX #MMEM+\$400 BEQ RTNMES **BRA MESLP** FINMES CLR , X+ THE RESTOF THE LINE IS CLEARED. CMPX #MMEM+\$400 **BEQ RTNMES BRA FINMES** RTNMES PULS U **RTS** \*\*\*\*\*\*\*\*\*\*\*\*\*\*\*\*\*\*\*\*\*\*\*\*\* TOPSCN LDX #MMEM STX MMPNT **RTS** CLRSCN LDX #MMEM # SPACE\*100 +SPACE LDD #\$FAFA CLRLP STD yX++ CMPX #MMEM+\$400 BCS CLRLP **RTS** RTS<br>PSHS AvByX<br>`~~~~~~~rT **MMUPLN JGO UP ONE LINE** LDD MMPNT # GET CURRENT POSITION LEAX LNTBL, PCR : POINT TO LINE START ADDRESS TABLE CMPD \*X++ : #COMPARE WITH POINTER AND MOVE ON  $FLY1$ BHS FLY1 #(D-@X) SKIP UNTIL X POINTS TO NEXT LINE **CORRECT FOR OVERSHOOT IMIDDLE LINE + UP ONE LINE**  $LDX - 6xX$ STX MMPNT **STORE IT** PULS A, B, X **RTS** ж **\*THIS ROUTINE MOVES THE POINTER TO START \*OF NEXT LINE (WRAPS AROUND TO TOP LINE)** MMLINE PSHS A, B, X LDD MMPNT #ALMOST AS ABOVE LEAX LNTBL, PCR FLY2 CMPD , X++ BHS FLY2  $LDX = 2.7X$ **COET IT** CMPX #\$FFFFF #HAVE WE HIT SENTRY BNE NTTOP LDX LNTBL, FCR NTTOP-STX MMPNT FMULTIPLE ENTRY POINT PULS A,B,X **RTS** \* MOVE TO BOTTOM OF PAGE BOTPGE PSHS A, B, X LDX LSTLIN&PCR BRA NTTOF \* MOVE TO TOP OF PAGE TOPAGE PSHS A, B, X

.<br>Pase Arr-2-1 i Titulia<br>Senat

يأري

 $\frac{1}{4}$ 

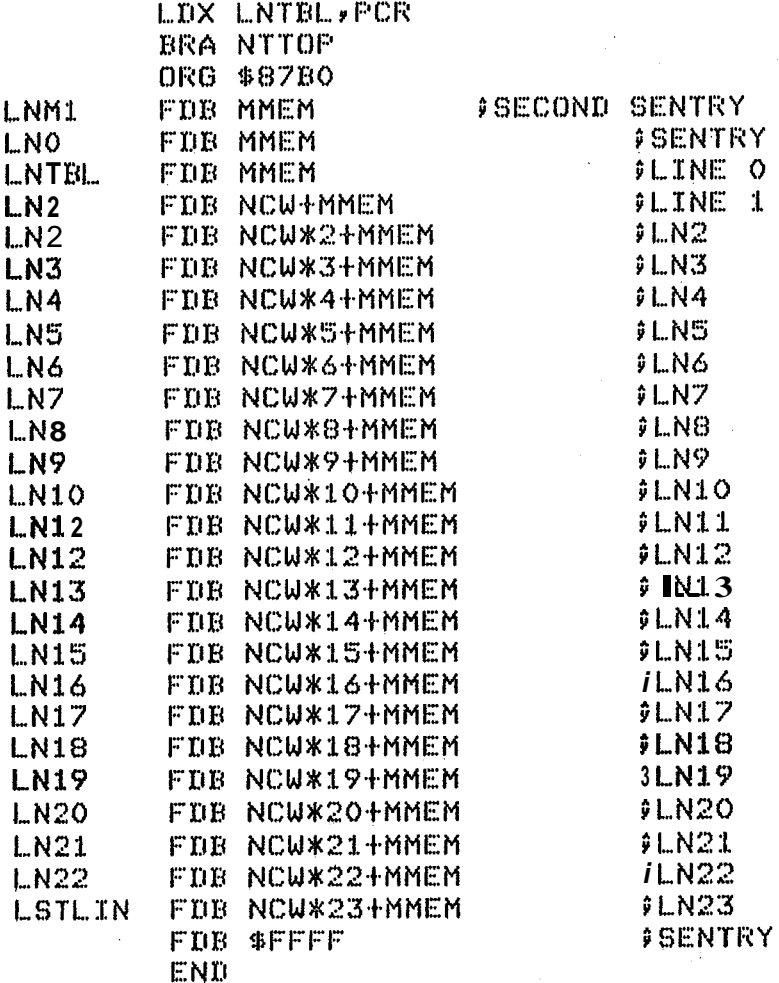

i<br>Lista eta

 $\sim$   $\sim$ 

adaaaa  $\Omega$  $\Box$ o o  $\Omega$ 10201 **OGOT**  $\Omega$  $\Omega$  $\frac{1}{2}$ 2010 666 g<br>O **SC** SARENERATES A<br>CUTPUT IS T STANDARD INTEGER<br>1050 FORMAT(I7)  $R<sub>Q</sub>$  $rac{4}{\circ}$  $\gtrsim$  $\frac{6}{\circ}$ CLOCK  $\frac{8}{2}$ STANDARD TOTAL TOTAL C Ħ FORMAT(I3)<br>FORMAT(I5) TYPE 25<br>FORMAT(17H<br>FORMAT(26H INPUT FREQ CL.OCK  $\sum_{i=1}^{n}$ **TYPE** NO OF ACCEPT **CLKF** OPEN(UNIT=1,NAME='TABLE..<br>CALL ASSIGN(1,'TABLE.DAT<br>TYPE 20  $\mathsf{K}^{\mathsf{C}}_0$ **TYPE POM=CLKF** TYPE 70, IFAL<br>FORMAT(16H IR4=INR-1<br>IR4=IRR-1 FORMAT(31H **LYFE** FORMAN AIT HENOE TYPE TEMP1=625×IDPC ACCEPT **FORMAT(31H** HNN= **ACCEPT** 1CAS=<40+0 ACCEPTT<br>IR3= IL<br>TR3= IL  $I$ R9 $=$ **TENP2=** HEMP1= TEMP1= **ACCEPT** HATH ACTANTH HENCE TRO=IC IFADJ= TEMP1= 14A1 FORMAT(45H FORMAT(23H TYPE 80 **TEMP#**  $\frac{1}{2}$ DUTPUT DF.  $\vec{d}$   $\vec{v}$ **REGS** =ICLKF  $-10471$ **DO > TFADA** g<br>O S. 40v1CAS **N680?** FREQ/MAINS NONE HAR ICLKF. 90 TRI TRIP CHARS **ROM FILE CHARS** 1050, ICLKF TNR<br>XILPC<br>TNR<br>XILPC **ICAS** TO101 v FIDFC TMI SOLOT ain NO. LINES<br>1010,ILPC<br>12010,ILPC **ITEMP IDPC\*ICATLPC** IOIO, IRZ ROM ₩  $\mathbf{f}^{\star}_{\mathbf{i}}$ خبر غنج **TR3** ت **FORMAT** MODTO<br>SNIVA **/TEMP1** HRT  $0021/$ **BLOTS FORMATI**  $\approx$  $0.05$ INPUT  $\tilde{e}$  $QNQ$ TABL FORMAT **ZINOH**  $g$ uot $v$  $\ast$ **ACROSS CLKF** /TEMP1 ن-.  $10<sub>b</sub>$ **THWEI** CHARS FREQ **ADA6** jп **PER** FREQ **AFREQ+**  $\rightarrow$ ZHN NI NHZ  $\ddot{}$ **DA** TATAL  $\widetilde{\mathbf{d}}$ Ő  $\asymp$ **ONAG TABLE TDFC** TEMP1 **CHAR (HARDWARE**  $\ddot{\phantom{0}}$ **CLOCK POV ECWS Telsin HER**  $\bullet$ . DAT  $\tilde{6}$ rn. K#12003001747 FOR  $\mathbf{H}$ 50d CHAR  $\overline{\phantom{0}}$ **AYED ENDIE**<br>SVOIE<br>OUT NUM **FREQ** CHARS  $\ddot{}$  $\star$  $\mathcal{L}_{\mathbf{q}}$  $\frac{1}{2}$  $\mathbb{I}$ 4) CRTC 28) (1468) **ACROSS**  $\tilde{}$ **ACROS**  $\hat{\Omega}$  $\bullet$  $14$ + ON! ÷. ħЗ ίñ J, ü.  $(21)$  $(44.5CII)$  $+H$ Ō,  $\mathbf{H}^{\mathbf{d}}$ BCREEN (R1  $\ddot{\phantom{a}}$ **FINES/LUMBER ITTEB** SCREEN (RO+1) 「EMPORARHES」 - THEMPS  $\mathbf{u}$ ِ<br>ش  $14 +$  $\frac{1}{2}$ )<br>上 **UPPLIED** ir.<br>M 可以说的 48)(EZ)(#  $\tilde{\mathbf{x}}$ APP-2-15  $\times$  $14)$ dota/char)

**DISPLAYED** Pase  $\sim$ CHARS/LINE  $\sim$  $,13)$  $\widehat{\phantom{m}}$ CHARS/LINE<br>D PER LINE 4 iu<br>S H,  $\sim$ 1023)(I5)?\$  $\sim$ **PUL** ÷÷ ⇔ EQUALS 4 LSE (R3)EQUALS:<br>CHARS (1K) / CH ę., **PER** IR4, IRS, IR6<br>, IR11, IR12, IR1 29)(I3) DISPLAYED)<br>SYNC POS) POS<sub>1</sub> ∼ HOR SYNC ⇔ ţ. DISPLAYED FOR, IZ, SHKF<br>ER CHAR, I4)  $(13)$  $\overline{\phantom{1}}$  $\overline{ }$ **BYNC**  $\Rightarrow$ (IZ) 79 g 5)字  $(R6)$ (13) 74) DOTS/HOR ADJ) **CR2** o<br>S  $\frac{4}{14}$ 4  $\mathbf{L}$ uusir<br>HORIZ<br>mor ю TOTAL H.S.PULSE<br>NO OF CHAR  $\hat{1}$  $\hat{\circ}$  $\mathbf{u}$ DISPLAYED  $i$ FREQ **FROWS** VERT POS **(R10** 999  $\hat{\circ}$ CURSOR LO ON ION ₹<br>⊘  $5R1$  $\mathbb{C}\backslash\mathbb{I}$  $\mathbf{H}$  $\overline{R}1$  $(R1)$ PER ∺  $(58)$ **Allen**  $\ddot{\phantom{a}}$ SYNC (12H FIX(1=YES)?\$)<br>1010,ITEMP GOTO י<br>מו START TABLE<br>DOTS PE  $\overline{\acute{\diamond}}$ TYPE 150<br>FORMAT(24H CURSOR END<br>ACCEPT 1010,IR11 ADDR FORMAT(22H INTERLACE NUMBERTICAL<br>T 1010+IR7<br>130  $\begin{array}{c}\n1 \\
\hline\n\bullet \\
\bullet \\
\bullet\n\end{array}$ **PER ROWS** WRITE(1,5010)ICLKF<br>WRITE(1,5020) IDPC<br>FORMAT(16H\* CRTC TA<br>FORMAT(19H\* NO. IOT TOTAL  $\hat{1}$ **URITE (1,6010)IR1**<br>URITE (1,6020)IR1<br>URITE (1,6030)IR3<br>URITE (1,6030)IR3<br>URITE (1,6040)IR5<br>URITE (1,6060)IR5<br>URITE (1,6060)IR6  $O + N$ CURSOR (1,6000)IRO FORMAT(24H START<br>ACCEPT 1020,IR12<br>TYPE 170 **WRITE(1,6070)IR7**<br>WRITE(1,6080)IR7<br>WRITE(1,6090)IR9 WRITE(1,6100)IR1 WRITE (1, 6110) IR1<br>WRITE (1, 6120) IR1 ACCEPT 1020, IR14 ACCEPT 1010, IR10 œ DOTS  $EQ$ , IRB FORMAT (10HTABLE  $\bullet$ **ANABARA**<br>COOCOCOC<br>LELELE 40) Ħ FORMAT (32H NO 1024/IR1  $\circ$ 110, IR6 ιÖ DISPLAYED 1010  $(31H$ TEMP FORMAT (27H FORMAT (32H FORMAT (5H<br>FORMAT (5H<br>FORMAT (5H<br>FORMAT (5H<br>FORMAT (5H FORMAT(31H  $\overline{5}$ ं भ  $\ddot{q}$  $\bullet$ 120  $60$  $\overline{\mathbb{C}}$ ು ACCEPT<br>TYPE 13  $\ddot{\phantom{0}}$ FORMAT **ORMAT ACCEPT**  $\overline{\phantom{a}}$ FORMAT ACCEPT FORMAT  $\rightarrow$  $\rightarrow$ **WRITE** TYPE : **WRITE EXALL** TYPE TYPE TYPE TYPE  $\checkmark$ TYPE IR6= 늨 **ROUS** 6000 6060<br>6070 5010<br>5020  $\delta \delta$ 200  $\frac{1}{2}$  $\sqrt{2}$  $100$  $120$ S  $110$  $30$  $\bullet$ ᢋ  $\rightarrow$  $\rightarrow$  $\rightarrow$  $\leftarrow$  $\div$ O ు  $\circ$ O

 $\frac{1}{2}$ APP-

Ó

Pase APP-2-17

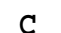

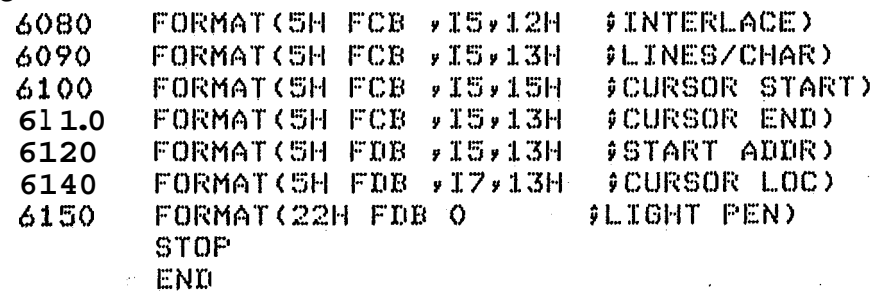

>RUN TABLE MAINS 20MS(50HZ) CLOCK FREQ IN KHZ(13500)?8300 DOTS PER CHAR(HARDWARE 9)(I3)?9 HENCE TOTAL NO CHARS ACROSS SCREEN(RO+1) 59 NO. LINES PER CHAR (R9+1)(I3)?10 HENCE NO ROWS- $31$ AND FREQ ADJ =  $\ddot{\mathbf{3}}$ NO CHARS DISPLAYED ACROSS SCREEN(R1 48)(I3)? HORIZ, SYNC. POS (R2), 44- 58 ?53 DOTS PER H.S.PULSE (R3)EQUALS: 4 NO. ROWS DISPLAYED (R6) EQUALS: 23 VERTICAL SYNC POS (R7 29)(I3)?27 INTERLACE (R8 0)(I3)? CURSOR START (R10 64)(I3)? CURSOR END (R11 1)(I3)?1 START ADDR (R12 0)(IS)? CURSOR LOCATION (R14 1023)(I5)?1023  $4 \t30$  $\mathbf{3}$ 23 44 53 58  $\mathbf{O}$ 1023  $\mathbf{o}$  $\mathbf{1}$  $\mathbf 0$  $\ddot{9}$ 27  $FIX(1=YES)$  ? TTO - STOP

\* CRTC TABLE FOR 8300KHz - 91 \* NO. DOTS PER CHAR 58 FRO NO CHARS/LINE TABLE FCB FR1 DISPLAYED PER LINE 44 **FCB** # HORIZ SYNC POS 53 **FCB** # DOTS/HOR SYNC FULSE **FCB**  $\boldsymbol{\Lambda}$ 30 **PTOTAL NO ROWS** FCE FFREQ ADJ  $-3$ **FCB** FROWS DISPLAYED **FCB** 23 **JUERT SYNC POS** FCB 27 *GINTERLACE* FCB  $\circ$ FCB 9 **PLINES/CHAR**  $\overline{Q}$ **¢CURSOR START FCB JCURSOR END**  $\mathbf{1}$ FCB. **\$START ADDR**  $\circ$ FDB 1023 PCURSOR LOC **FDB** FLIGHT PEN FDB O

aaaaaaa  $\mathbf{a}$  $0.0.0$  $000$  $\frac{2000}{201}$ 100  $\frac{1}{2}$ سنة ZOZ **250** 230 220 N.  $\leftarrow$ ក  $0/7$ **SPE** 092  $\overline{\mathbf{m}}$  $\tilde{\circ}$ ⋤ ဝ FORMAT (3I8)<br>IF (ICH) 290,2<br>IF (ICH) 290,2 **WRITE**<br>WRITE **WRITE**<br>FORMAT FORMAT (1X) 1HAT<br>FORMAT (1X) 1<br>READ (5) 1<br>FORMAT (15) 1<br>FORMAT (15) 1<br>FORMAT (15) 1<br>READ (5) 16)<br>PORT (1.50) 2007<br>PORT (1.50) 2007<br>PORT (1.50) 2007<br>PORT (1.50) عبو  $\frac{1}{2}$ MTN.FTN **CALL** D109<br>THT 0100  $\frac{1}{2}$  $\frac{11}{11}$  $\frac{11}{11}$  $\overline{\mathbf{u}}$  $\Xi$  $\overline{\mathbf{u}}$  $\Omega$ Verthouser rether **SULL PLTNIE**<br>CONTINUE URITE (5,210)<br>FORMAT (1X,'USER UNITS: XMIN, XM<br>READ (5,220) XMIN, XMAX, YMIN, YMAX<br>FORMAT (4F10,7)<br>CALL MA'UD (XMIN, XMAX, YMIN, YMMX) **CALL** DALL<br>LALL **CALL CALL CALL READ** FORMAT **MRITTE** FORMAT  $\frac{1}{\sqrt{2}}$ **CALLS** URTTE (5,240)<br>FORMAT (1X,<sup>2</sup>CHAR<br>READ (5,250) ICH FORMAT FORMAT (3(2X)IS) MRITTEL CB \* 2601 IRCH \* IYY=IY+B+TRCH **IRCH=NCHARS (ICH)** ater  $\bar{H}$ NONNO **NENSI**  $\hat{1}$ Drainal AT<br>
(Aray STON<br>
(Aray AP)<br>
(Aray AP)<br>
(CHE-1-DO (1-DM-1<br>
(CHE-1-DO (1-DM-1A NHOLES<br>FLOCATE  $(51)$   $(15)$ INCSET NI138 PLOTTER مبو<br>مب PTOSFBMB  $\begin{array}{c} \widehat{\mathfrak{g}} \\ \widehat{\mathfrak{g}} \end{array}$ **GI<sub>4</sub>G**)  $\widehat{\Omega}$ NCHARS INPUT  $\frac{1}{2}$  $4XI$  $4XT$  $\frac{1}{2}$  $\bar{\phantom{a}}$ historica  $\frac{111}{2}$  $\frac{1}{2}$  $\overline{\circ}$ NCHARS ೦ **NERRORS (IRCH)** DIO. From the there **CHARACTER**  $\sim$  $Q + 8 + Q + Q + Q + Q + Q + Q$ **ROUTINE TCHI**  $\ddot{ }$  $\infty$ 092 មិទីក IndNI  $\overline{\text{max}}$ ∽  $4 \times 1$ <br> $4 + 1 \times 4$ ICR  $\sqrt{2}$  $\frac{1}{4}$ ia<br>Li catamut1 10001<br>2000<br>2000 DD P <u>مب</u> جو 098 **AAI\*XI** XXI \* XI  $\circ$  $\hat{\mathbf{v}}$ WANT<br>(time stu<sub>1</sub>  $\mathbb{O}$  $\bullet$ nox ÷ **CHARS,**  $\tilde{\mathbf{r}}$  $\infty$  $\mathbf{N}$ 136 ≂  $\frac{1}{2}$  x  $\cdot$ MANT \$8  $\rightarrow$  $\overline{\phantom{a}}$  $\overline{\phantom{a}}$  $\overline{\phantom{0}}$  $\sim$ ... **INTOFF** prp  $\frac{1}{2}$ البليع d NEGA  $\prec$  $\rightarrow$  $\frac{1}{21}$ INITALISE  $\frac{1}{2}$  $\overline{\phantom{a}}$ 급 ò. **SUBROUTINE** LO<sub>7d</sub> **RACE** 군<br>그  $\boldsymbol{\hat{\omega}}$  $T(\forall)$ 2=PL01  $\rightarrow$ uunq ilü<sup>.</sup> **EQNE**  $\vec{0}$ **BIBS1** おくのつに ウゴントコ以  $\mathbf{D}$  $\mathbf{I}_i$ **CHARACTER** «хынх  $10<sub>1</sub>$ HVE. **MON**  $\mathbf{I}$ 1079 **INTEGERS) OLI** APPROPRIATE  $\hat{P}$  $\overline{\mathcal{H}}$ EXITY **CHARS**  $\frac{1}{2}$ ٠. Plotter **PLOTTER**  $\frac{1}{50}$ **KNINY**  $\ddot{}$ **SUBROUTINE CHARACTER** پ Ψ  $10d$  $\Omega$ 3: DRAW  $\sim$  $\frac{1}{2}$ **YAMAX**  $\ddot{\phantom{0}}$  $\sim$  $\sim$ make conE HLIM) Ŧ. coffe o:<br>In S=EXITT 扼  $\overline{P}$ COMMAS)  $\tilde{p}$ t.  $\hat{\mathbf{v}}$  $\bullet$  $\overline{\phantom{0}}$ عبد

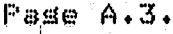

 $\overline{2}$ 

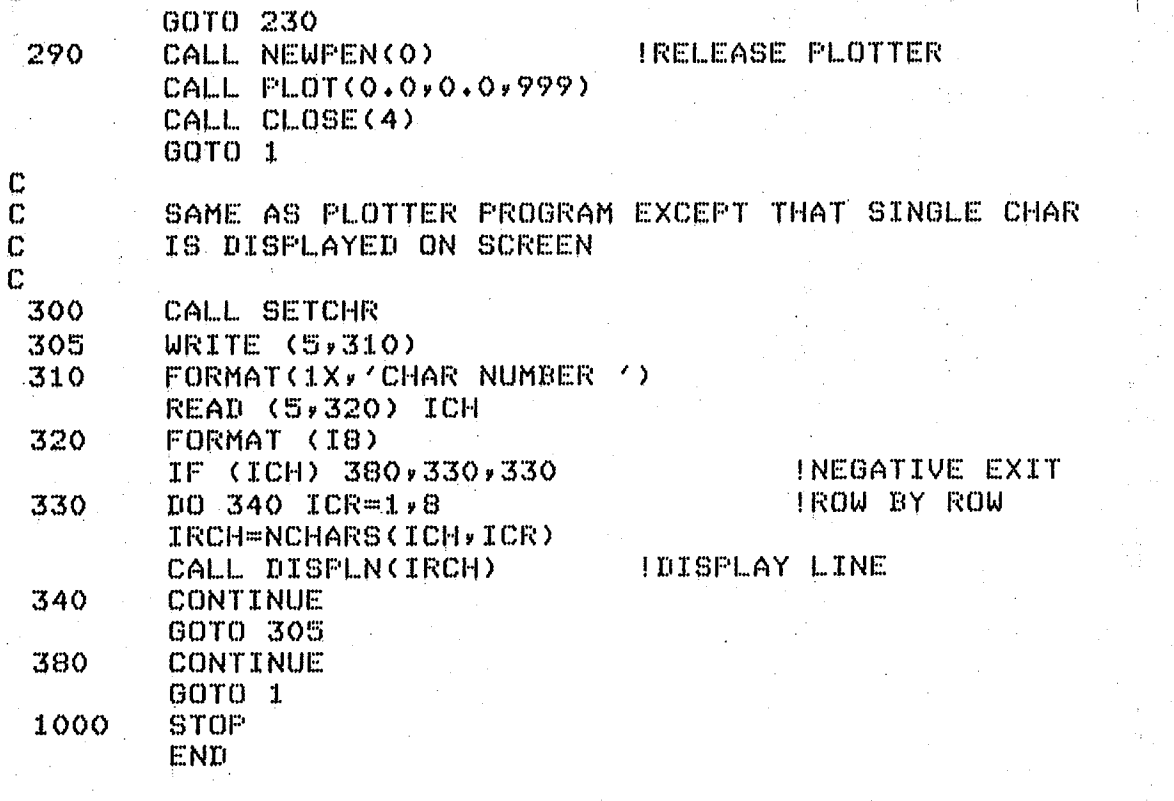

 $\mathbf C$ 

The character inrutting routine Characters are input line by line, character by character in the order char. 1 char. 2 etc. until the first 48 characters have been inrut. (48=3x16 i.e. all arrows rointins North startins amplitude 1,2..15, blank then North-East and finally NNE. This is because SETALL will decode the other ansles for me) SUBROUTINE INCSET DIMENSION LINE(8) READS UP TO 256 CHARACTERS ROW BY ROW IN FORMAT 00010000 IF ONE NUMBER OF THE EIGHT IS A 8 OR 9 THEN THE REST OF THE CHARACTERS ARE ASSUMED TO BE BLANK. CALL ASSIGN(1, 'CHRSET, DAT') **I CURRENT CHARACTER NUMBER** ICHRCT=0 10 ICHRCT=ICHRCT+1 **I ROW COUNTER** IROWCT=0 WRITE(5,15)ICHRCT 15 FORMAT(1X)'CHR NO  $'$ ,  $18$ ) 20 IROWCT=IROWCT+1 NCRIPT=0 **I ENCRIPTION OF ROW AS INTEGER** WRITE(5,25)IROWCT FORMAT(1X, ROW NUMBER  $4,18$ 25 I END OF CHR. SET FLAG IBLANK=0 INFUT ROW AS 8X1 DIGIT NUMBERS BACK TO BACK  $READ(S, 40)$  (LINE(I),  $I=1, 8$ ) FORMAT(8I1) 40  $DQ$  70  $I=1*8$ RUN THRU 8 TIMES #I NOT USED# IBIT -CURRENT BIT IBIT=LINE(I) IF  $(III-T-8)\&0,50,50$ IBLANK=1 ISET FLAG  $50$  $IBIT = IBIT - 8$ IENCODE AS BINARY NUMBER NCRIPT=NCRIPT\*2+IBIT 60 70 CONTINUE WRITE ENCRIPTED FORM TO FILE INDEX=ICHRCT\*10+IROWCT **IA CHECK** WRITE(1,80)NCRIPT, INDEX 80  $FORMAT (1X, 16, 2X, 16)$ **I IF LAST CHAR** IF(ICHRCT-256)90,120,120 90 IF (IBLANK)100,100,110 I IF LAST ROW OF CHR. 100 IF  $(10000T-8)20*10*10$ NCRIPT=0  $110$ INDEX=0 DO 120 I=ICHRCT, 256  $D0 120 J=1.8$ **ISAME FORMAT** WRITE(1,80)NCRIPT,INDEX

C C

C

C

 $\mathbf c$ 

Ć

C

 $\mathbb C$ 

 $\mathbb{C}$  $\mathbf C$  $\mathbf{C}$ 

C

C Ċ  $\mathbf C$ 

C

 $\mathbf C$ 

 $\mathbf C$ 

 $\mathbf C$  $\mathbf{C}$ 

 $\mathbf C$ 

C

 $\mathbf C$ 

Ċ C

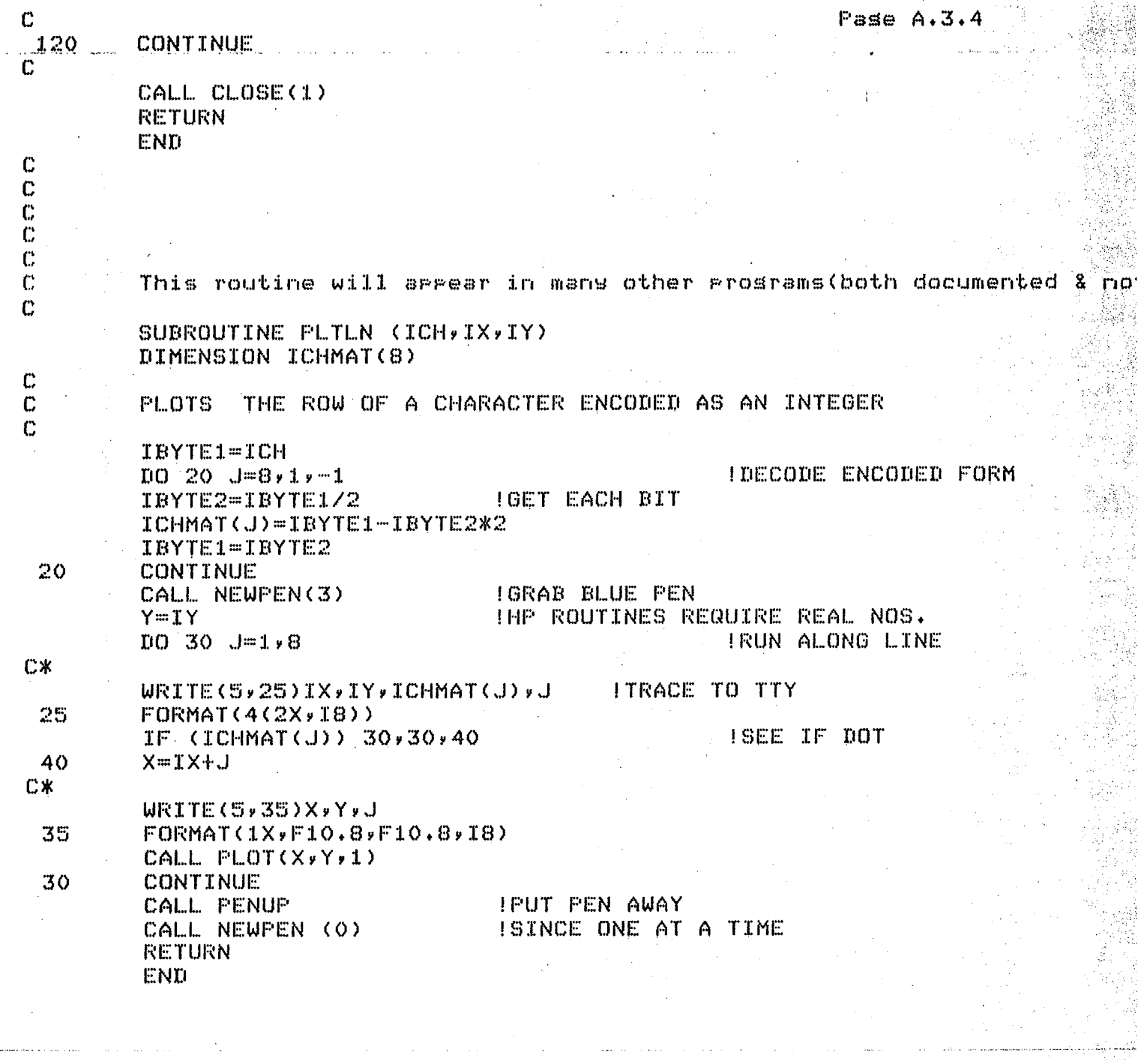

 $\label{eq:1} \hat{\mathcal{L}}_{\text{max}}(\hat{\mathcal{L}}_{\text{max}}) = \frac{1}{2} \sum_{i=1}^{N} \hat{\mathcal{L}}_{\text{max}}(\hat{\mathcal{L}}_{\text{max}})$ 

 $\sim$ 

 $\sim 10^{-11}$ 

 $\sim 10^{-1}$ 

 $\bar{A}$ 

 $\label{eq:2.1} \frac{1}{2} \sum_{i=1}^n \frac{1}{2} \sum_{j=1}^n \frac{1}{2} \sum_{j=1}^n \frac{1}{2} \sum_{j=1}^n \frac{1}{2} \sum_{j=1}^n \frac{1}{2} \sum_{j=1}^n \frac{1}{2} \sum_{j=1}^n \frac{1}{2} \sum_{j=1}^n \frac{1}{2} \sum_{j=1}^n \frac{1}{2} \sum_{j=1}^n \frac{1}{2} \sum_{j=1}^n \frac{1}{2} \sum_{j=1}^n \frac{1}{2} \sum_{j=1}^n \frac{$ 

توریخی مصر میکنند.<br>آن این این

医磷酸 医维尔氏试验检

Vijekij

 $\alpha_{\rm{max}}$  ,  $\alpha_{\rm{max}}$  ,  $\alpha_{\rm{max}}$ 

Pade  $A \cdot 3$ . This subroutine is also used frequently (intended for tracing) SUBROUTINE DISPLN(ICH) DIMENSION LINEN(8) **ILINE OF NUMBERS** DIMENSION LINEC(8) **ILINE OF CHARS** DISPLAYS A LINE OF CHARACTERS FROM ENCODED FORM IN ICH IBY1=ICH  $DQ 1Q 1Q 3 = 8$  $IPYZ=IPY1/2$ LINEN(J)=IBY1-IBY2\*2 IDECODE ICH IBY1=IBY2 IPUT EACH BIT INTO ARRAY **CONTINUE**  $10$ DO 20 T-1,8 ISET CHAR LINE  $CLINEN(I).EQ.0) LINEC(I) = *20056$ IF **FRUAL TO** IF (LINEN(I).EQ.1) LINEC(I)= "20130 ! EQUAL TO  $\mathsf{X}^{\prime}$ 20 CONTINUE WRITE  $(5,30)$  (LINEC(J), J=1,8) 30 FORMAT (1X,8A1) **RETURN** END This subroutine is the most important of all. SETCHR sets up an arraw of 256 characters in sroups of 8 lines (per char) each line is an encoded form of the 8 dots mer line of the character (in a binars form since this packs best and transferrs to ROM easily) SUBROUTINE SETCHR DIMENSION NCHARS(256,8) COMMON NCHARS CALL ASSIGN (1, CHRSET.DAT')  $INDEOF = 0$  $D0$  40 ICHRCT=1,256  $DO$  40 IROWCT=1,8 IF (INDEOF.EQ.1) GOTO 30 IIF END OF INPUT FILE READ (1,10) NCRIPT, INDEX **IGET CHAR + CHECK NUMBER**  $10$  $FORMAT(1X,I6,2X,Id)$ IF (INDEX.EQ.O) GOTO 20 **I=END OF INPUT FILE** IF (ICHRCT\*10+IROWCT.NE.INDEX) GOTO 50 IIS FILE OK? GOTO 30 20 NCRIPT=0  $INDEOF = 1$ 30 NCHARS (ICHRCT, IROWCT)=NCRIPT **STORE IN ARRAY** 40 CONTINUE GOTO 70 IEXIT 50 WRITE (5,60) ICHRCT, IROWCT, NCRIPT, INDEX 60 FORMAT (1X) 'SEQUENCE ERROR CHRCT', 18, 'ROWCT', 18, 'ENCRIPT', I8, 'INDEX', I8)  $\mathbf{1}$  $70$ CALL CLOSE(1) **RETURN** END

C

 $\mathbf{C}$ 

С C

Ċ  $\mathbf{C}$ 

Ċ

 $\mathbf{C}$  $\mathbf C$ Ċ  $\ddot{C}$ 

C

 $\mathbf C$  $\mathbf c$ 

 $\mathbf c$ 

 $\overline{\mathbb{C}}$  $\ddot{C}$ 

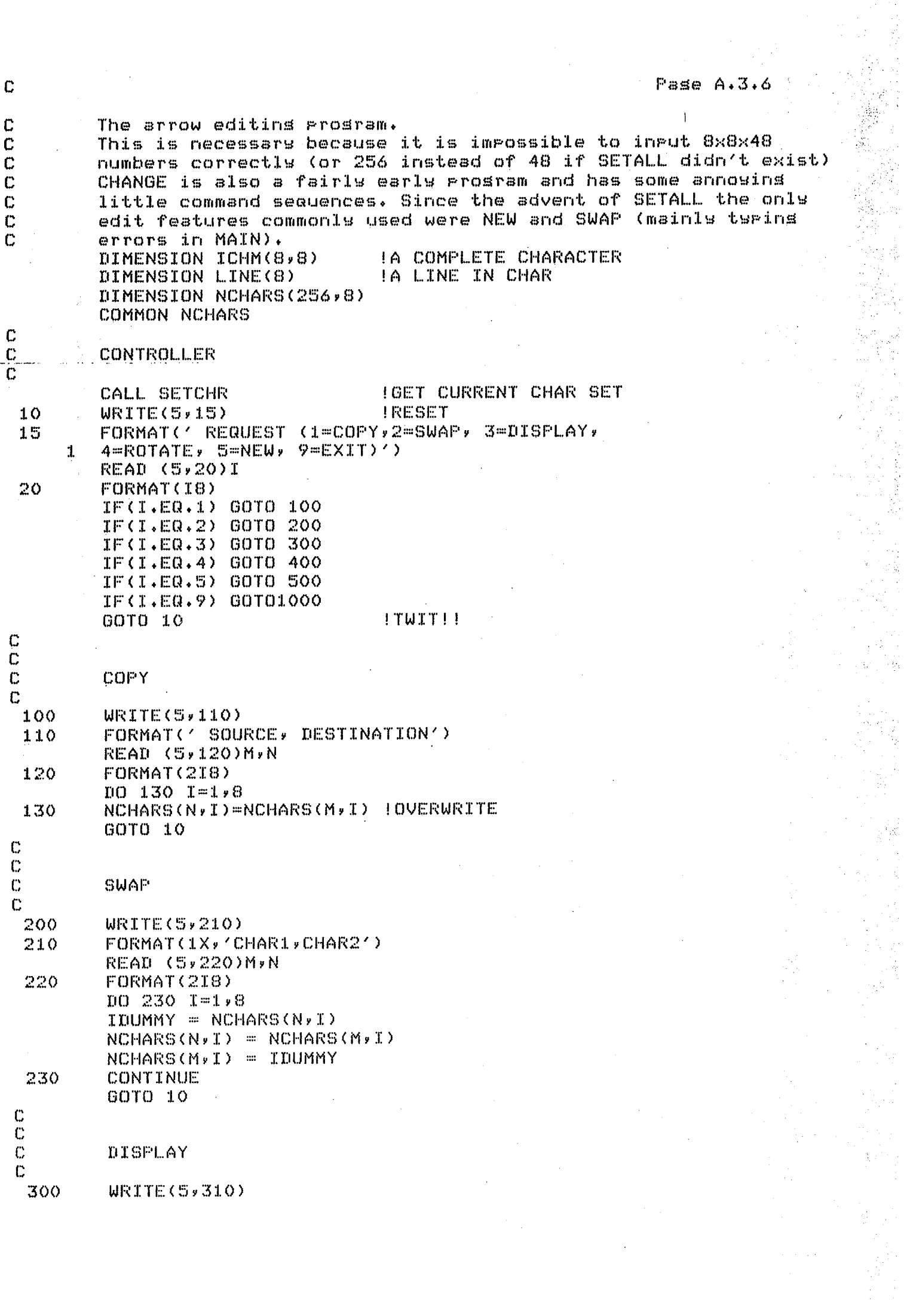

a<br>Kabupat

 $\ddot{\phantom{0}}$ 

Ċ Pase  $A - 3 - 7$ 310 FORMAT(' CHAR, NUMBER') READ(5,320)ICH 320 FORMAT(I8) DO 330 ICR=1,8  $IRCH = NCHARS (ICH) ICR)$ **GET LINE** -1 CALL DISPLN(IRCH) DISPLAY LINE 4 330 CONTINUE GOTO 10 C C  $\mathbf c$ **ROTATE** C Ċ 400 WRITE(5,405) FORMAT(' CHAR. NUMBER') 405 READ(5,410)ICH 410 FORMAT(I8)  $DQ = 420$   $I = 1 \times 8$ IB1=NCHARS(ICH,I) ISET UP CHAR IN 8x8 ARRAY  $DQ$  420  $J = B + 1 - 1$  $IB2=IB1/2$  $ICHM(I,J) = IBI-IB2*2$  $IB1 = IB2$ 420 **CONTINUE WRITE(5,425)** 425  $FORMAT (1X, 'ROTATION AXIS (1=E, 2=N, 3=NE, 4=NW)$ ') READ(5,430)I 430 FORMAT(I8) IF(I.EQ.1)GOTO 440 INORTH IS TOP OF SCREEN IF(I.EQ.2)GOTO 450 IF(I.EQ.3)GOTO 460 IF(I.EQ.4)GOTO 470 **WRITE (5,435)** 435 FORMAT(' NO CHANGE') GOTO 480 Ċ  $\mathbb{C}$ ROTATE ABOUT EAST AXIS 440  $D0 445 I=1.4$  $D0 445 J=1.8$  $IA = ICHM(I, J)$ ISWAP AROUND WITHIN ARRAY  $ICHM(T,J) = ICHM(T-T,J)$ 445  $ICHM(9-T*J)=IA$ 60T0 480 Ċ  $\mathbb C$ ROT. ABOUT NORTH AXIS 450  $D0 455 I=1,8$ DO 455 J=1,4  $IAT = ICHM(I, J)$  $ICHM(T,J) = ICHM(T,J-J)$ 455  $ICHM(I, 9-J)=IA$ GOTO 480 Ċ Ċ ROT. ABOUT N.E. AXIS 460 DO 465 I=1,7 DO 465 J=1,8-I IA=ICHM(I,J)  $ICHM(T,J) = ICHM(T - J, 9 - I)$ 465  $ICHM(9-J, 9-I) = TA$ 

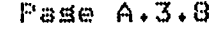

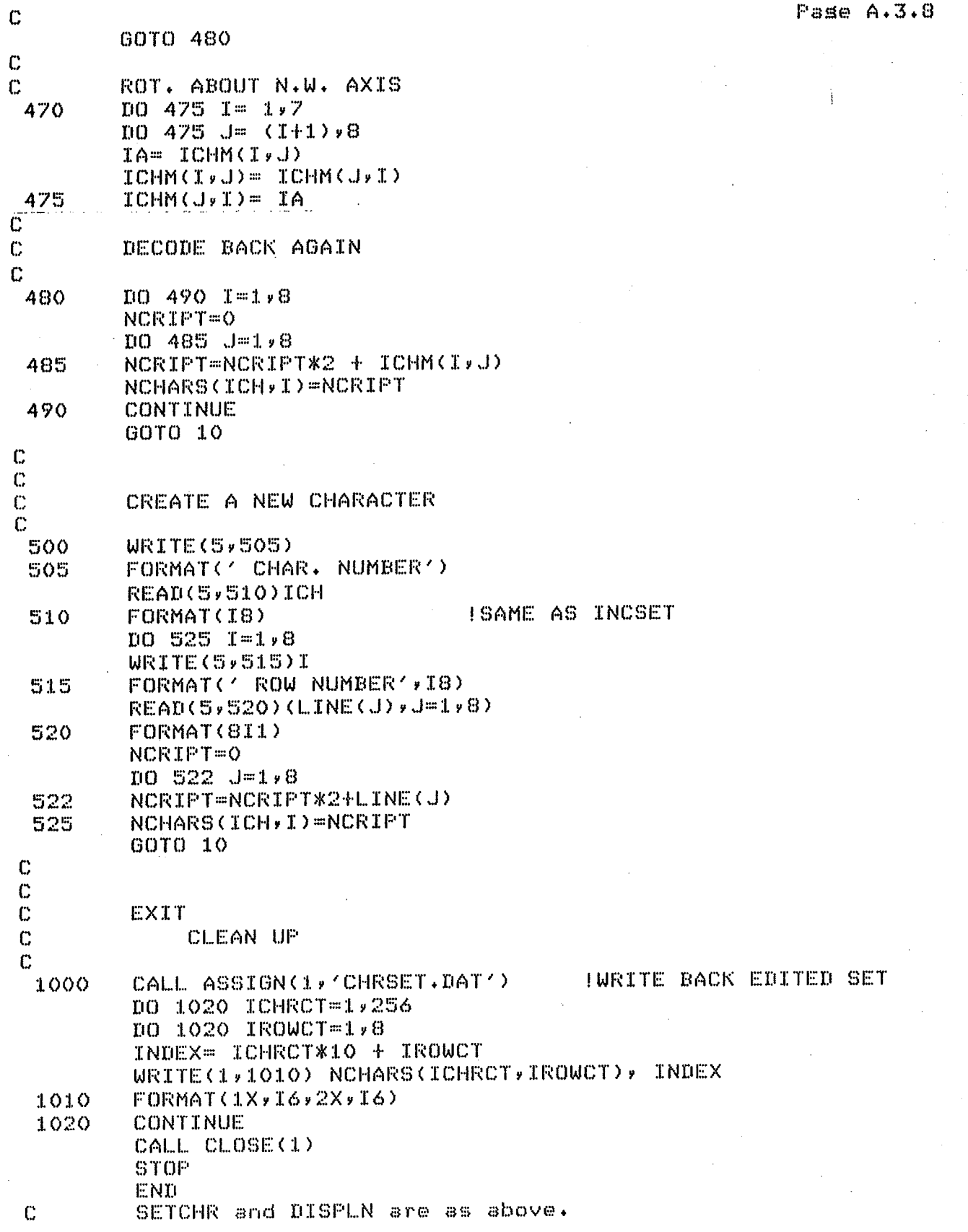

 $Pase A.3.9$ 

**SETALL** This prosram builds a complete 240 character arrow set from a minimium arrow set of 45 (+3 dumms chars for ms ease). This means less typins and hence less errors and less time wasted. Firstly we copy the current arrow set into a second array and

then proceed to pluck out an arrow from the minimal set and rotate it to the required ansle by 0,1 or 2 rotations (IA1&IA2 5= do nothins The new arraw is then written back and chars. 241 to 256 inserted. by CHANGE.

DIMENSION ICHM(8,8) DIMENSION LINE(8) DIMENSION NCHARS(256,8) DIMENSION NCHAR2(256,8) COMMON NCHARS, NCHAR2

CONTROLLER

15  $17$ 

 $101$ 

102

103

 $104$ 

 $105$ 

CALL SETCHR CALL SETCH2  $WRTTE(5,15)$ FORMAT('\$ CHECK ONE BY ONE? (1=YES) ') ITRACING ONLY READ(5,17)IAUTO  $FORMAT(I1)$ **!15 AMPLITUDES &**  $DQ$  999 IA = 1,15 **116 DIRECTIONS**  $DQ$  999 IP = 1,16 IHERE ON IS REALLY A TABLE  $ISRC = 32$  $IF$ ((IP.EQ.4).OR.(IP.EQ.8).OR.(IP.EQ.12).OR.(IP.EQ.16))ISRC=0  $IF$ ((IP.EQ.2).OR.(IP.EQ.6).OR.(IP.EQ.10).OR.(IP.EQ.14))ISRC=16  $ISRC = ISRC+IA$  $\parallel$  AMPL=1)PHASE=1 => 1 MAP IS TO  $000$ IDEST =  $(1A - 1)$ \*16 + IP IF(IP.NE.1)GOTO 101 ITWO ROTATIONS MAY BE NECESSARY  $IA1 = 3$  $IA2=5$ GOTO 200 IF(IP.NE.2)GOTO 102  $IA1 = 5$  $IA2=5$ 60TO 200 IF(IP.NE.3)GOTO 103  $IA1 = 5$ IA2=5 GOTO 200 IF(IP.NE.4)GOTO 104  $IA4 = 5$  $IA2=5$ GOTO 200 IF(IP.NE.5)GOTO 105  $IA1 = 2$ IA2=5 GOTO 200 IF(IP.NE.6)00TO 106  $IA1 = 2$  $IA2=5$ GOTO 200

C C C C  $\mathbf C$  $\mathbb{C}$  $\mathbf C$  $\overline{C}$ C  $\mathbb C$ 

Ċ

C

C  $\mathbf C$ Ċ

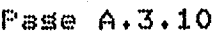

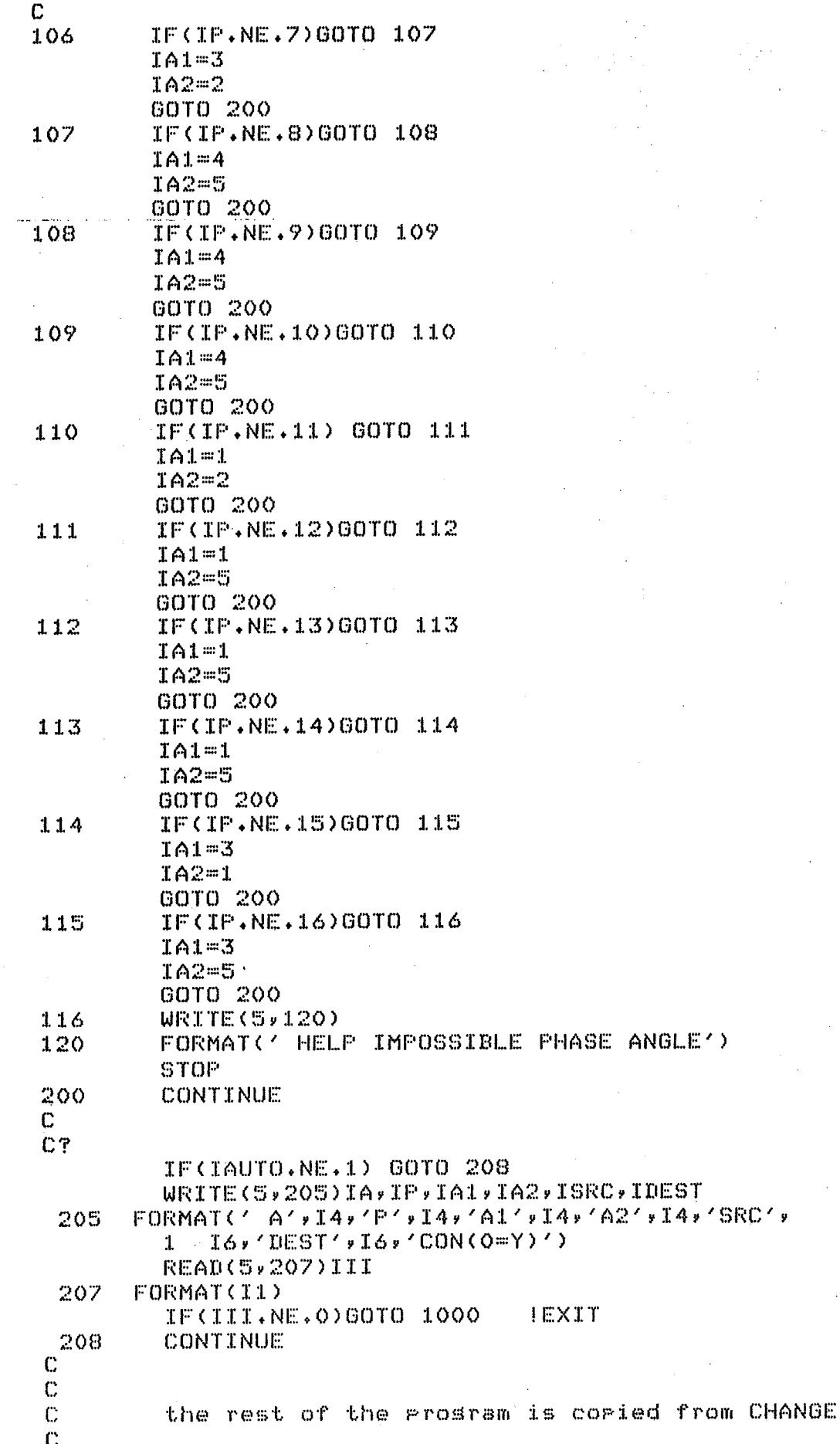

Pase A.3.11

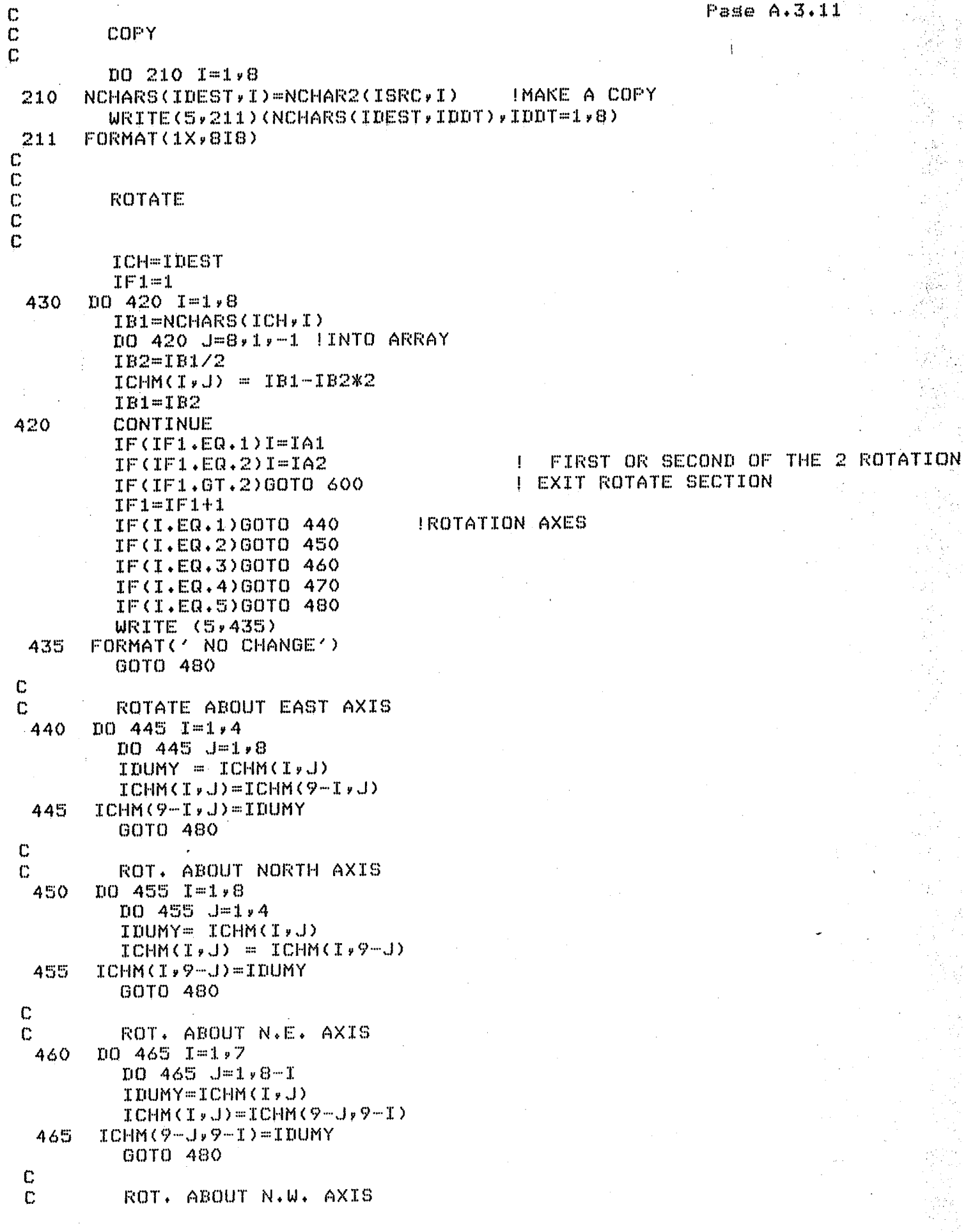

```
Pase A.3.12
```

```
470
      DQ 475 I= 1,7
         DQ 475 J = (I+1)*8IDUMY= ICHM(I,J)
         ICHM(T*J) = ICHM(J*I)ICHM(J,I)= IDUMY
 475
C
\mathbb{C}DECODE BACK AGAIN
C
480
         D0490 I=1,8NCRIPT=0
         DO 485 J=1,8
      NCRIPT=NCRIPT*2 + ICHM(I,J)
 485
         NCHARS(ICH,I)=NCRIPT
 490
       CONTINUE
         GOTO 430
C
\mathbf{C}\mathbf CDISPLAY CHARACTER
C
       ICH=IDEST
 600
         WRITE(5,610)ICH
 610
       FORMAT('O CHAR.NO.:'',I6)
         TO 630 ICR=1,8IRCH=NCHARS(ICH,ICR)
         CALL DISPLN(IRCH)
   YES IT CAN BECOME ANNOYING WATCHING EACH CHARACTER BUT THATS HISTORY
C
 630
      CONTINUE
C
         END OF MAIN LOOP
\mathbb{C}999
         CONTINUE
\mathbb{C}C
         EXIT
\mathbb{C}CLEAN UP
C
 1000 CALL ASSIGN(1, 'CHRSET.DAT')
         DO 1020 ICHRCT=1,256
         DO 1020 IROWCT=1,8
         INDEX= ICHRCT*10 + IROWCT
         WRITE(1,1010) NCHARS(ICHRCT,IROWCT), INDEX
 1010 FORMAT(1X, I6, 2X, I6)
 1020 CONTINUE
         CALL CLOSE(1)
         STOP
         END
C
         THIS SUBROUTINE COPIES INITIAL CHARACTER SET TO A TEMPORARY AREA
\ddot{C}SUBROUTINE SETCH2
         DIMENSION NCHAR2(256,8)
         DIMENSION NCHARS(256,8)
         COMMON NCHARS, NCHAR2
         WRITE(5,10)
                           ENTERING SETCH 24)
 10FORMAT (
         DO 20 I=1,256
         10020 J=1*8NCHAR2(I,J)=NCHARS(I,J)
         CONTINUE
  20
         RETURN
         END
```
C

 $\mathbf C$ PL.TALL Here we plot characters as specified in the file 'PLT.DAT' C this was initially for generality so that any series of characters C could be alotted, but at time of writins the only serious PLOT file C that is used is the one set up in another part of the prosram.  $\mathbb C$ A rrosram that reads actual data from Bribie is beins written so  $\overline{C}$ that the actual screen can be regresented.  $\mathbb{C}$ A plot file is terminated by a nesative character.  $\mathbb{C}$  $\mathbf C$ DIMENSION NCHARS(256,8) COMMON NCHARS **WRITE (S,10)**  $\mathbf{1}$ WRITE (5,11) FORMAT (1X)'WHAT DO YOU WANT TO DO?') 10 FORMAT (1X, '2=PLOT CHARS, 3=DRAW, 4=SET UP PLOT, 9=EXIT')  $1.1$ **READ (5,15) I** FORMAT (IS) 15 IF (I.EQ.2) GOTO 200 IF (I.EQ.3) GOTO 300 IF (I.EQ.4) GOTO 400 IF (I.EQ.9) GOTO 1000  $URITE (5, 18)$ FORMAT (1X)'ERROR')  $18$ GOTO 1 c CALL PLOTTER ROUTINE Ċ C **!OPEN "PLOT" FILE** CALL ASSIGN(3, 'PLT.DAT') 200 IINITIALIZE PLOTTER CALL ASSIGN(4, 'PB:') CALL PLOTS  $(3,4,4)$ CALL LIMIT  $(0.912.90.912.)$ CALL SETIN CALL LOCATE (1.0,8.0,1.0,8.0) CALL SETCHR 1320 IS A MAGIC NUMBER CALL MAPUU (0.,320.,0.,320.) DO 270 II=1,256 | RUN THRU ENTIRE SET =256=16X16 READ (3,250) ICH, IX, IY FORMAT (318) 250 IF (ICH) 290,260,260 DO 270 ICR=1,8 260 IRCH=NCHARS(ICH,ICR)  $IYY=IY+B-ICR$ C\* CALL PLTLN (IRCH, IX, IYY) CONTINUE 270 290 CALL NEWPEN(0) CALL PLOT(0.0,0.0,9999) CALL CLOSE(4) CALL CLOSE(3) GOTO 1 c A SINGLE CHARACTERIS DISPLAYED ON SCREEN C Ċ CALL SETCHR 300 WRITE (5,310) 305 FORMAT(1X, CHAR NUMBER () 310 READ (5,320) ICH

Pase A.3.13

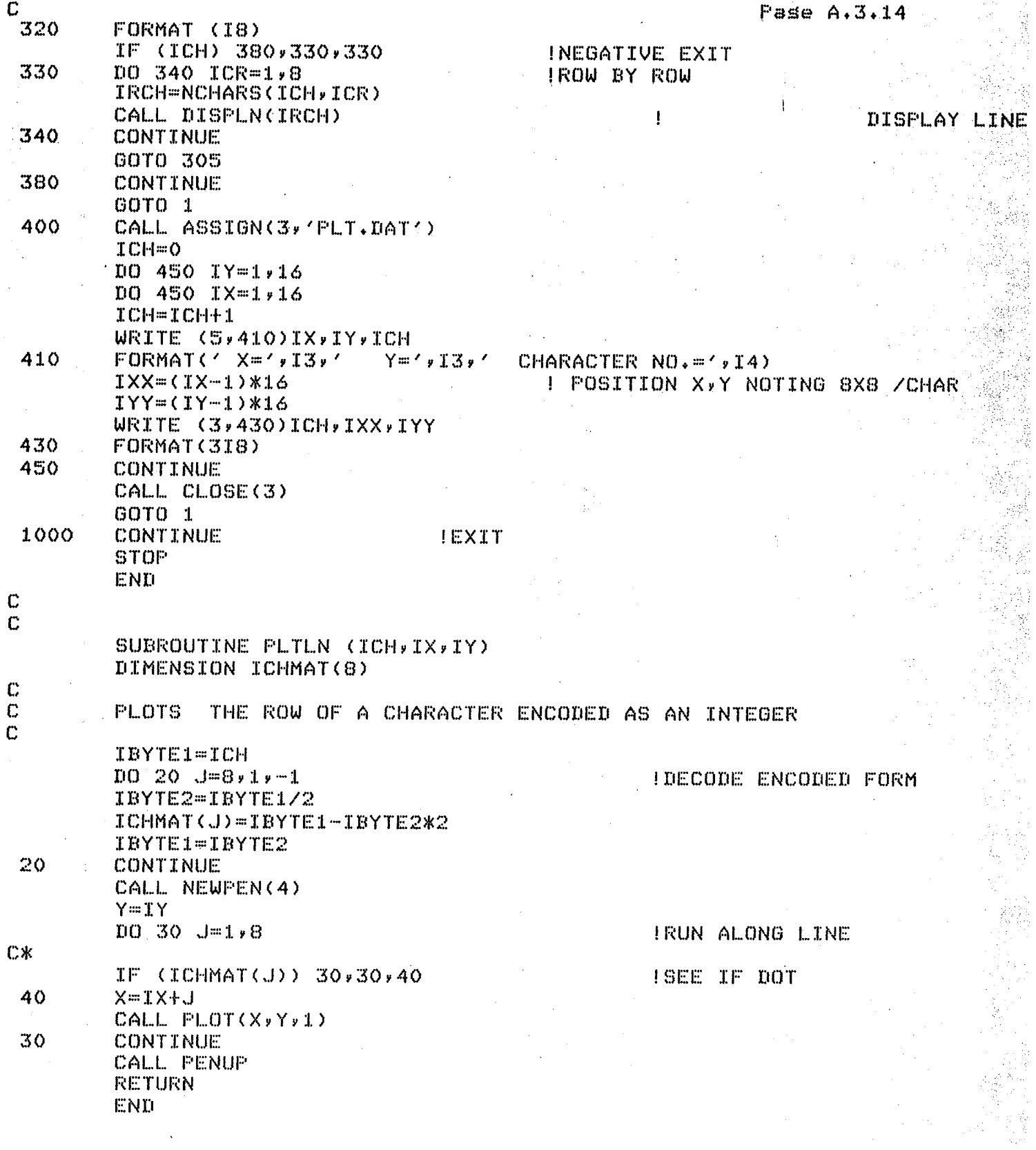

 $\mathcal{L}^{\text{max}}_{\text{max}}$  , where  $\mathcal{L}^{\text{max}}_{\text{max}}$ 

 $\sim$ 

 $\hat{\boldsymbol{\gamma}}$ 

## Pase A.3.15

#### **BIGBIN**

C

C

C

 $\mathbf C$ 

 $\mathbb C$ Ċ

C

 $\mathbb C$ 

Ć

 $\mathbb C$  $\mathbf C$ 

C  $\overline{\mathbb{C}}$ 

C

 $\mathbf C$ 

 $\mathbf{1}$ 

 $\overline{2}$ 

 $\mathbf C$ C

C

 $\mathbb{C}$ 

C

 $\mathbb C$ 

 $\mathbf c$  $\mathbf C$  $\mathbb C$ 

BIGBIN is an enlarged (improved?) version of the BIN prosram. It writes a file of encoded arrows (CHRSET.DAT) to a binary file CHRSET.BIN which is composed of bytes with each bit in the file representing a dot of a character. This enables the character set to be transferred to ROM via rarer tare and a rrosram on Dr. Hainsworth's M6800 that writes ROMs (Because of the very sood rackins density of the binary file comrared with the ascii file (about 14 to 1) intermediate version can be store without wastins srace.)

The reversing of the process is complicated by PDP11s sish-extendins bytes when unpacked to words hence the macro-11 routin

DIMENSION NCHARS(256,8) BYTE BIT(2048) COMMON NCHARS **!WHICH DIRECTION OF TRANSFER?** TYPE 1 FORMAT(' BINARY TO ASCIIP(1=YES)'\*\*) ACCEPT 2, IFLAG FORMAT(I1) IF (IFLAG .EQ. 1)GOTO 1000 CALL SETCHR IREAD IN ASCII VERSION  $10 \t10 \t1=1.256$  $10 \t10 \tJ=1*8$ IMAPPING 2D ARRAY TO 1D N=(I-1)\*8+J  $BIT(N) = NCHARS(I, J)$  $10$ **CONTINUE** CALL ASSIGN(3, 'CHRSET.BIN') **1 2 BYTES OF 1'S** M="177777 URITE(3)M, (BIT(N), N=1, 2048), M | URITE THE LOT CALL CLOSE(3) GOTO 2000 ISTOP RUN 1000 CALL ASSIGN(3, 'CHRSET, BIN') M is a dummy inteser  $READ(3)$ M,  $(BIT(N), N=1, 2048)$ , M = IREAD THE LOT. CALL CLOSE(3) CALL ASSIGN (1, CHRSET.DAT') DO 1010 I=1,256  $100 1010 J = 1.8$  $N = (1 - 1) \times 8 + J$  $12D - 1D$  MAP A MACRO-11 SUBROUTINE TO COPY A BYTE TO A WORD NO SIGN EXTEND CALL BYTWRD(BIT(N),NCHARS(I,J)) CONTINUE 1010 NOW WRITE TO ASCII FILE DO 1140 ICHRCT=1,256 DO 1140 IROWCT=1,8 INDEX=ICHRCT\*10+IROWCT WRITE(1,1110)NCHARS(ICHRCT, IROWCT), INDEX  $FORMAT (1X, T6, 2X, T6)$ 1110 1140 CONTINUE CALL CLOSE(1) GOTO 2000 **ISTOP RUN** 2000 **STOP** END

Pase A.3.16

 $\mathbf C$ Ċ Now follow some other routines which had their uses as fixes  $\mathbb{C}$ C **INVERT**  $\mathbb C$ READS FROM 'CHRSET.BIN'  $\mathbf C$ TO REVERSE BIT PATTERNS TO REVERSE EVERY CHAR. (CALLS A MACRO PROG) BYTE BIN(2048) CALL ASSIGN(3, 'CHRSET.BIN')  $READ(3)M_{Y}(BIN(T))_{Y}I=1_{Y}2048_{Y}M$ **IREAD THE LOT** CALL CLOSE(3)  $10 10 1 = 1/2048$ CALL INV(BIN(I))  $10$ **CONTINUE** M="177777 ! ALL SET CALL ASSIGN(3, 'CHRSET.REV') WRITE(3)M, (BIN(I), I=1, 2048), M | IWRITE THE LOT CALL CLOSE(3) **STOP END** Now the two MACRO-11 programs COPY A BYTE TO A WORD (BYTWRD) TITLE BYTWRD FOORY A BYTE TO A WORD NO SIGN EXTEND BYTWRD:: MOV(R5)+,R0 FRUN PAST NO ARGS MOVB @(R5)+,R1 FOET BYTE **MOV R1,R2** PMOVE TO OUTPUT WORD **EIC #177400,R2 JREMOVE TOP HALF** MOV R2,0(R5) FRETURN WORD RTS PC  $\sqrt{EMD}$ ŵ REVERSE THE ORDER OF BITS IN A BYTE (INV.MAC) **.TITLE INV** INU:: MOV (R5)+,R0 # RUN PAST NO. ARGS. MOVB @(R5),R1 **JOOPY THE BYTE** MOV #8.,RO # SET COUNTER LOOP: ASRB R1 # LSB OFF TO CARRY ROLB R2 **CARRY TO LSB HENCE REVERSE ORDER** SOB RO,LOOP **DB TIMES** MOVB R2,0(R5) **DEPUT BACK** RTS PC  $\sqrt{EMD}$ 

C

Pase Arr 3-17 **MAK44S** Make a screen width 44 screen Prosram reads the screen format from either terminal or file using characters " ","O"-"9",",","?","\*","","B" for block and "A" for arrow. The arrow information is also read from either terminal or file. Other prosrams not included read real data from disk and write the screen format and arrow data in required format. The result of running these programs is to produce a PLOT file that is understood by PLTALL and was used to produce all the screen plots BYTE NAME(32) BYTE INLIN(44) »NO »N1 »N2 »N3 »N4 »N5 »N6 »N7 » 1N8, N9, BLOCK, HYPHEN, ASTERX, DOT, QUEST, ARROW, EXIT command line from tts DATA NO > N1 > N2 > N3 > N4 > N5 > N6 > N7 > N8 +  $1 N9 {\cal N}^{\prime} O^{\prime} \star ^{\prime} 1^{\prime} \star ^{\prime} 2^{\prime} \star ^{\prime} 3^{\prime} \star ^{\prime} 4^{\prime} \star ^{\prime} 5^{\prime} \star ^{\prime} 6^{\prime} \star ^{\prime} 7^{\prime} \star ^{\prime} 8^{\prime} \star ^{\prime} 9^{\prime} {\cal N}$ DATA BLOCK, HYPHEN, ASTERX, DOT, QUEST, 1ARROWyEXITZ1B191-191\*4191.191919191A191E1Z1 Characters possible on screen "ARROW" is further decoded WRITE(5,1) FORMAT(' ARROW DATA FROM: (TI: OR FILE.EXT)?'\$) READ(5,1020)INLIN CALL ASSIGN(2, INLIN) WRITE(5,5) READ(5,1020)INLIN FORMAT(' Screen data from TI: or FILE.EXT? '\$) CALL ASSIGN(4, INLIN) CALL ASSIGN(3, 'FLT.DAT') Plotter characteristics  $WRITE(3,1000)0.0,11.0,0.0,8.0$ **II TMTT**  $WRITE(3,1000)1,0,10,0,1,0,7,0$ ILOCATE WRITE(3,1000)0.0,460.0,150.0,460.0 **IUSER UNITS**  $D0 100$  LINE =  $1,44$ ! 44x44 screen is hardwired into Pros WRITE (S,10)LINE WRITE (5,11)  $10$ FORMAT(' Line number',I5)  $11$ FORMAT(' 12345678901234567890123456789012345678901234') READ(4,1020)INLIN IARCT=0 ! Arrow count  $D0 100 I=1,44$ ICH=251 !DEFAULT (INLIN(I) .EQ. NO) ICH=241 TF ΙF (INLIN(I) .EQ. N1) ICH=242 (INLIN(I) .EQ. N2) ICH=243 ΤF IF (INLIN(I) .EQ. N3)  $ICH = 244$ 工厂  $CINLINK(1)$  . EQ. N4)  $ICH = 245$ (INLIN(I)  $EQ$ .  $N5$ ) ΙF  $ICH = 246$ (INLIN(I) ΙF  $\sqrt{EQ}$ . N6)  $ICH = 247$ ΙF (INLIN(I)  $\cdot$ EQ. N7)  $ICH = 248$ ΙF (INLIN(I)  $\cdot$ EQ $\cdot$  N8)  $TCH = 249$ (INLIN(I) ΙF  $\cdot$ EQ. N9) ICH=250 ΙF (INLIN(I)  $\star$ EQ. BLOCK) ICH=252  $TF$ (INLIN(I) .EQ. HYPHEN) ICH=253 IF (INLIN(I) .EQ. ASTERX) ICH=254 IF (INLIN(I)  $+EA$ . DOT) ICH=255 ΙF (INLIN(I) .EQ. QUEST) ICH=256. **TF** (INLIN(I) .EQ. EXIT) GOTO 500  $EXXIT = E$ 

C

C  $\mathbf{C}$ 

Ċ

Ċ  $\mathbf C$ 

C

C

 $\mathbb C$ 

 $\mathbb C$ 

 $\mathbf C$  $\mathbf{c}$ 

C

 $\Gamma$ 

1

5

C

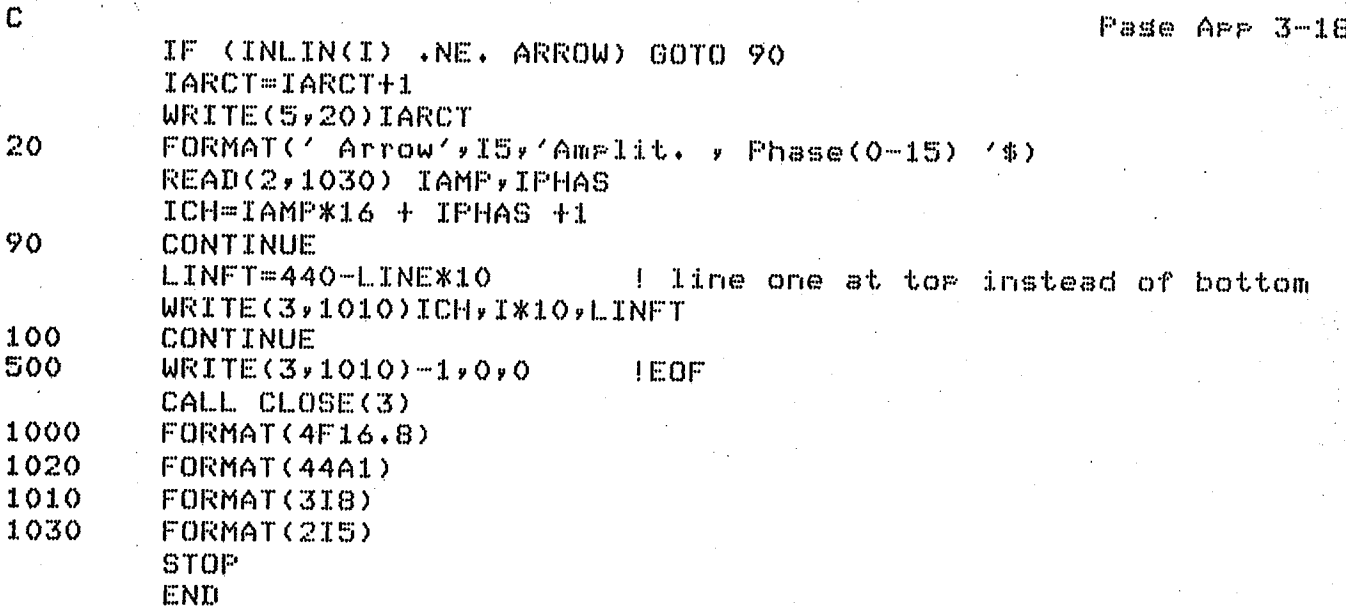